## Visualization Analysis & Design

## Tamara Munzner

Department of Computer Science University of British Columbia

UBC CS Faculty Lecture Series December 3 2015, Vancouver BC

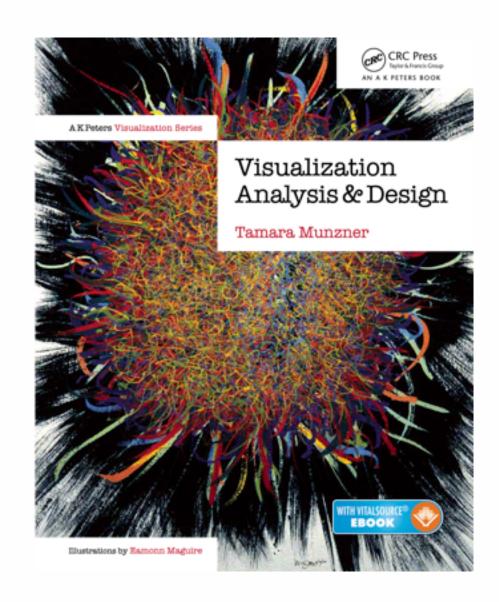

http://www.cs.ubc.ca/~tmm/talks.html#vad15fls

<u>@tamaramunzner</u>

## Defining visualization (vis)

Computer-based visualization systems provide visual representations of datasets designed to help people carry out tasks more effectively.

Why?...

## Why have a human in the loop?

Computer-based visualization systems provide visual representations of datasets designed to help people carry out tasks more effectively.

Visualization is suitable when there is a need to augment human capabilities rather than replace people with computational decision-making methods.

- don't need vis when fully automatic solution exists and is trusted
- many analysis problems ill-specified
  - -don't know exactly what questions to ask in advance
- possibilities
  - -long-term use for end users (e.g. exploratory analysis of scientific data)
  - -presentation of known results
  - stepping stone to better understanding of requirements before developing models
  - help developers of automatic solution refine/debug, determine parameters
  - -help end users of automatic solutions verify, build trust

## Why use an external representation?

Computer-based visualization systems provide visual representations of datasets designed to help people carry out tasks more effectively.

external representation: replace cognition with perception

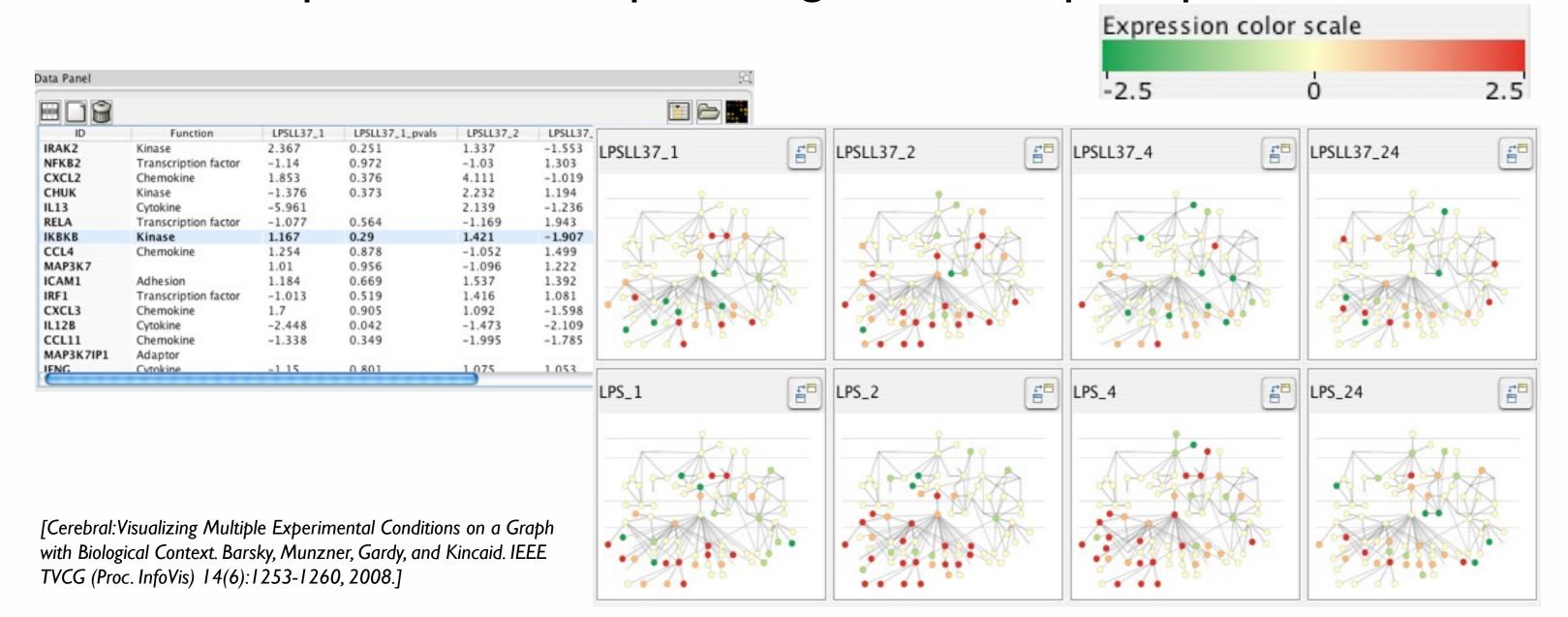

## Why represent all the data?

Computer-based visualization systems provide visual representations of datasets designed to help people carry out tasks more effectively.

- summaries lose information, details matter
  - -confirm expected and find unexpected patterns
  - -assess validity of statistical model

## **Anscombe's Quartet**

| Identical statistics |    |  |
|----------------------|----|--|
| x mean               | 9  |  |
| x variance           | 10 |  |
| y mean               | 8  |  |
| y variance           | 4  |  |
| x/y correlation      | 1  |  |

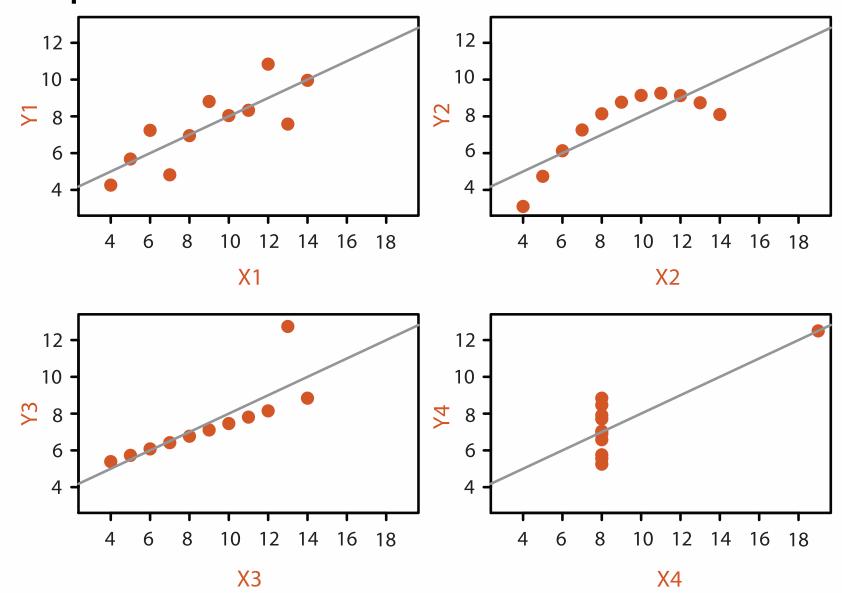

## Analysis framework: Four levels, three questions

- domain situation
  - who are the target users?
- abstraction
  - translate from specifics of domain to vocabulary of vis

[A Nested Model of Visualization Design and Validation. *Munzner. IEEETVCG 15(6):921-928, 2009 (Proc. InfoVis 2009).*]

- what is shown? data abstraction
  - often don't just draw what you're given: transform to new form
- why is the user looking at it? task abstraction
- idiom
  - how is it shown?
    - visual encoding idiom: how to draw
    - interaction idiom: how to manipulate
- algorithm
  - efficient computation

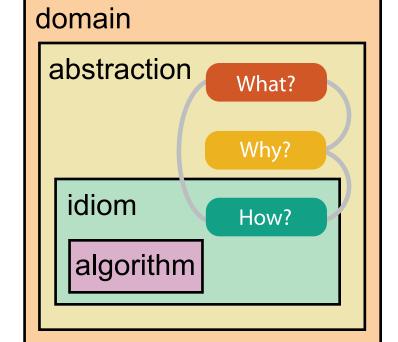

domain

abstraction

algorithm

idiom

[A Multi-Level Typology of Abstract Visualization Tasks

Brehmer and Munzner. IEEETVCG 19(12):2376-2385, 2013 (Proc. InfoVis 2013). ]

## Why is validation difficult?

different ways to get it wrong at each level

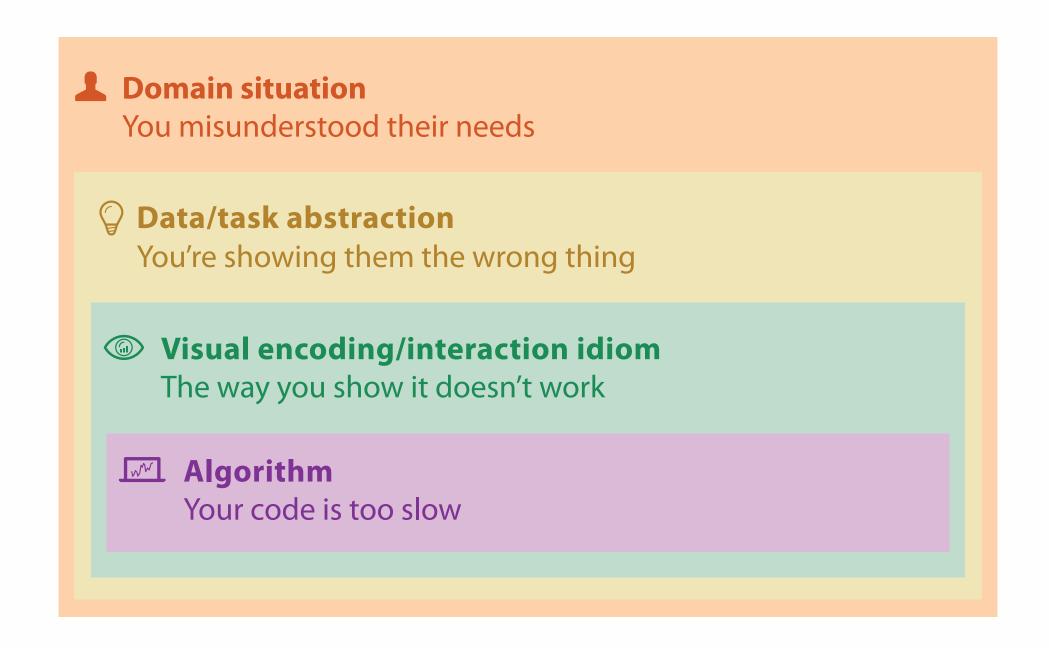

## Why is validation difficult?

solution: use methods from different fields at each level

**Domain situation** anthropology/ Observe target users using existing tools ethnography **Data/task abstraction** Wisual encoding/interaction idiom design Justify design with respect to alternatives **Algorithm** computer Measure system time/memory science Analyze computational complexity cognitive Analyze results qualitatively psychology Measure human time with lab experiment (*lab study*) Observe target users after deployment (*field study*) anthropology/ ethnography Measure adoption

technique-driven work

## Why analyze?

- imposes a structure on huge design space
  - -scaffold to help you think systematically about choices
  - -analyzing existing as stepping stone to designing new

#### SpaceTree

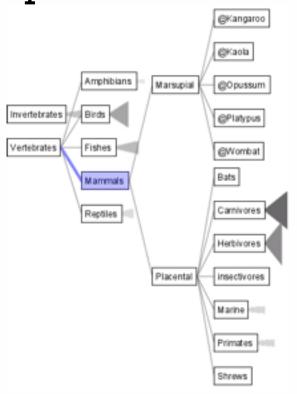

[SpaceTree: Supporting Exploration in Large Node Link Tree, Design Evolution and Empirical Evaluation. Grosjean, Plaisant, and Bederson. Proc. InfoVis 2002, p 57-64.]

#### TreeJuxtaposer

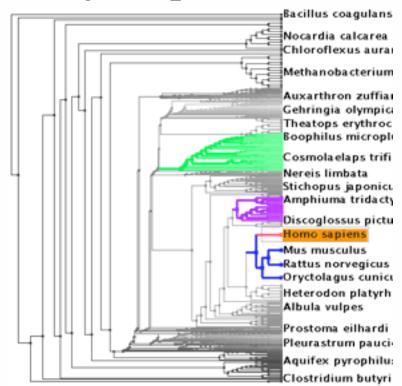

[Tree]uxtaposer: Scalable Tree Comparison Using Focus +Context With Guaranteed Visibility. ACM Trans. on Graphics (Proc. SIGGRAPH) 22:453-462, 2003.]

#### What?

#### Tree

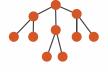

#### Why?

- Actions
  - → Present → Locate → Identify

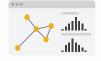

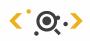

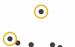

- **→** Targets
  - → Path between two nodes

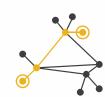

#### How?

#### **→** SpaceTree

→ Encode → Navigate → Select → Filter

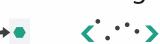

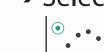

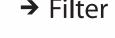

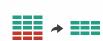

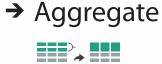

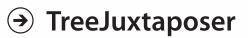

→ Encode → Navigate → Select → Arrange

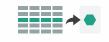

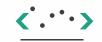

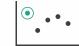

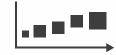

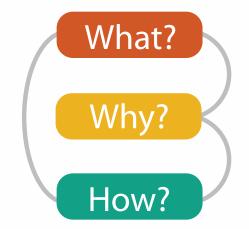

# What? Why? How?

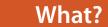

#### **Datasets**

#### **Attributes**

**→** Data Types

→ Items ·

→ Attributes → Links

→ Positions

→ Grids

Data and Dataset Types

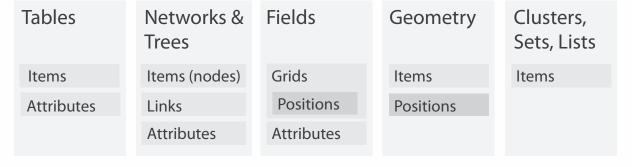

→ Attribute Types

→ Categorical

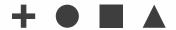

→ Ordered

→ Ordinal

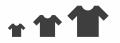

→ Quantitative

Dataset Types

→ Tables

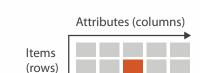

→ Networks

→ Trees

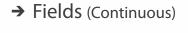

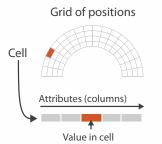

Ordering Direction

→ Sequential

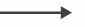

→ Diverging

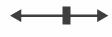

→ Cyclic

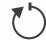

→ Multidimensional Table

Cell containing value

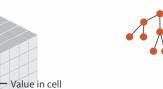

→ Geometry (Spatial)

Key 2

Attributes

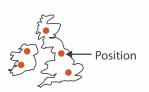

**→** Dataset Availability

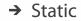

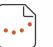

→ Dynamic

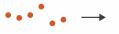

## Types: Datasets and data

- Dataset Types
  - → Tables
  - Tables

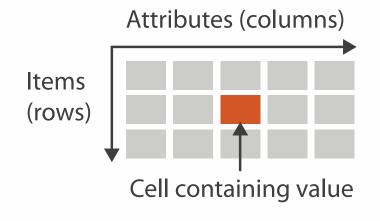

→ Networks

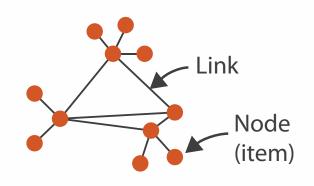

→ Spatial
 → Fields (Continuous)
 → Geometry (Spatial)
 Cell
 Attributes (columns)

- Attribute Types
  - → Categorical

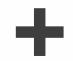

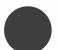

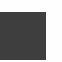

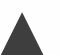

- → Ordered
  - → Ordinal
    - \*\*\*
- → Quantitative

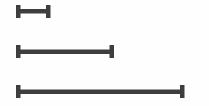

Value in cell

# What? Why? How?

## • {action, target} pairs

- discover distribution
- compare trends
- locate outliers
- browse topology

#### Why?

#### 

- Analyze
  - → Consume

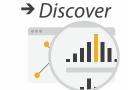

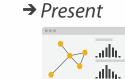

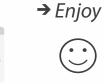

- → Produce
  - → Annotate

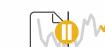

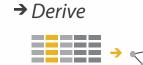

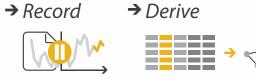

#### Search

|                  | Target known      | Target unknown        |
|------------------|-------------------|-----------------------|
| Location known   | ·.··· Lookup      | *. Browse             |
| Location unknown | <b>₹</b> • Locate | <b>&lt;</b> ∙ Explore |

- Query
  - → Identify

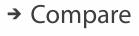

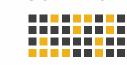

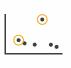

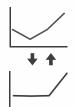

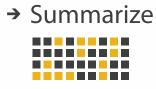

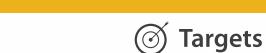

**All Data** 

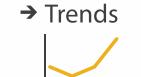

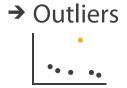

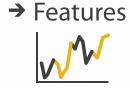

**Attributes** 

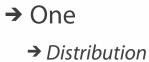

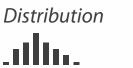

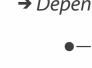

→ Many

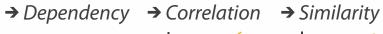

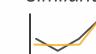

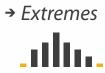

- **Network Data** 
  - → Topology

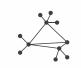

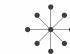

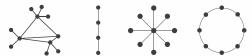

→ Paths

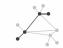

- **Spatial Data** 
  - → Shape

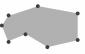

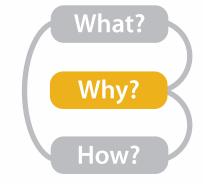

## Actions I:Analyze

- consume
  - -discover vs present
    - classic split
    - aka explore vs explain
  - -enjoy
    - newcomer
    - aka casual, social
- produce
  - -annotate, record
  - -derive
    - crucial design choice

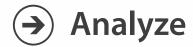

→ Consume

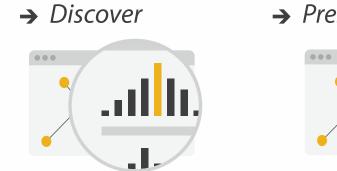

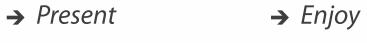

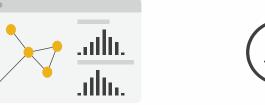

- → Produce
  - → Annotate

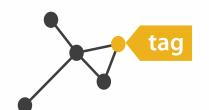

→ Record

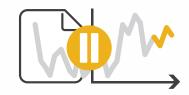

→ Derive

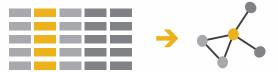

## Derive

- don't just draw what you're given!
  - -decide what the right thing to show is
  - -create it with a series of transformations from the original dataset
  - -draw that
- one of the four major strategies for handling complexity

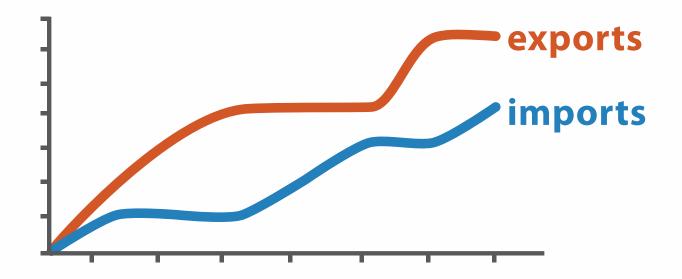

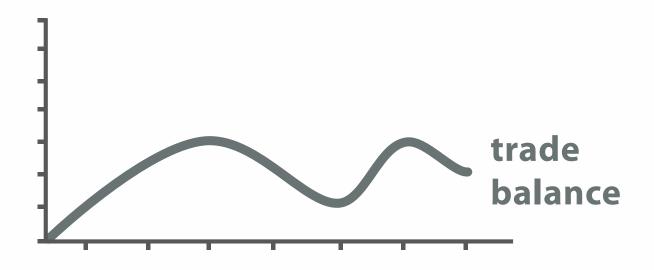

 $trade\ balance = exports - imports$ 

**Derived Data** 

## Analysis example: Derive one attribute

- Strahler number
  - centrality metric for trees/networks
  - derived quantitative attribute
  - draw top 5K of 500K for good skeleton

[Using Strahler numbers for real time visual exploration of huge graphs. Auber. Proc. Intl. Conf. Computer Vision and Graphics, pp. 56–69, 2002.]

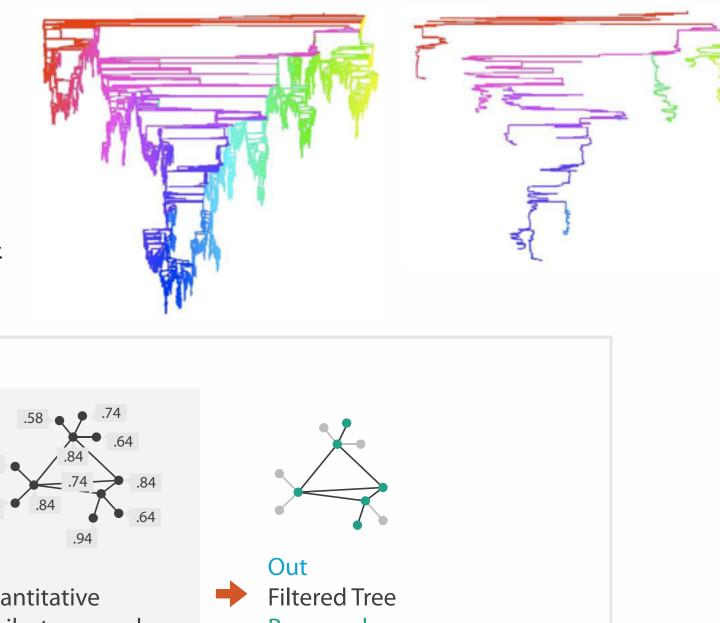

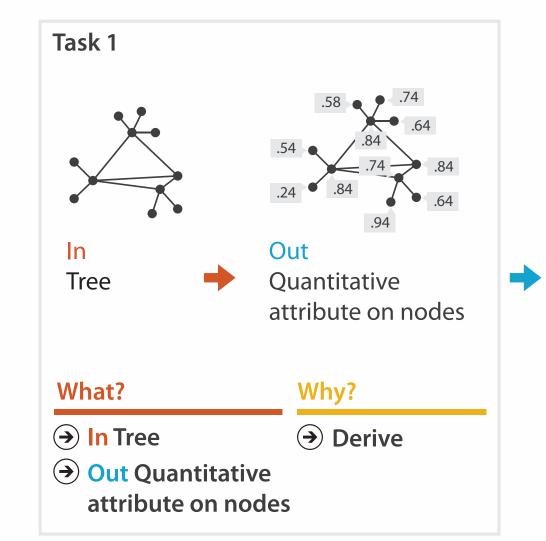

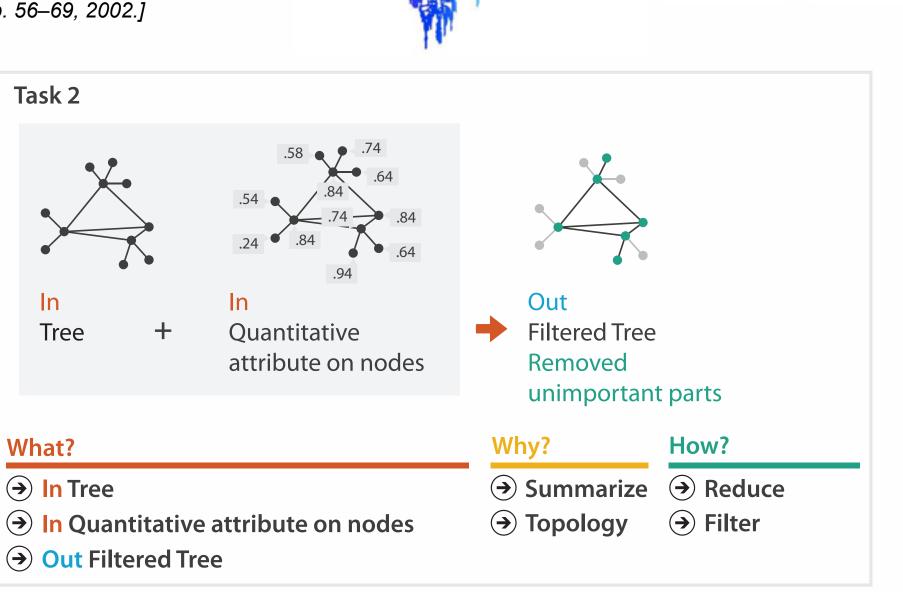

## Actions II: Search

- what does user know?
  - -target, location

→ Search

|                     | Target known        | Target unknown |
|---------------------|---------------------|----------------|
| Location<br>known   | • • • Lookup        | Browse         |
| Location<br>unknown | <b>Cipi.</b> Locate | < Explore      |

## Actions III: Query

- what does user know?
- → Search

- -target, location
- how much of the data matters?

• analyze, search, query

- one, some, all

|                     | Target known    | Target unknown |
|---------------------|-----------------|----------------|
| Location<br>known   | • • • Lookup    | • • • Browse   |
| Location<br>unknown | <b>C</b> Locate | < Explore      |

- (<del>)</del> Query
- -independent choices for each
- → Identify

→ Compare

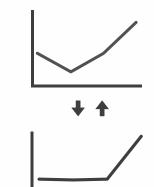

→ Summarize

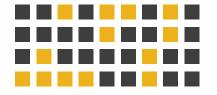

## **Targets**

- **All Data** 
  - → Trends
- → Outliers
- → Features

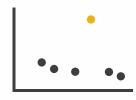

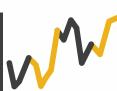

- **Attributes** 
  - → One

- → Many
- → Distribution

  - → Extremes

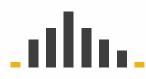

- → Dependency → Correlation → Similarity

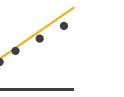

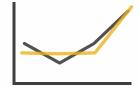

- **Network Data** 
  - → Topology

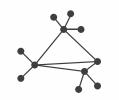

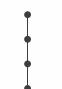

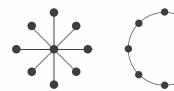

→ Paths

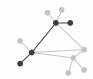

- **Spatial Data** 
  - → Shape

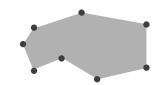

#### Encode

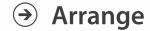

→ Express

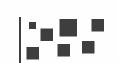

→ Separate

→ Order

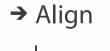

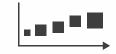

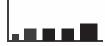

→ Use

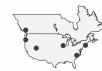

How?

#### Map

from categorical and ordered attributes

→ Color

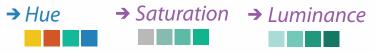

→ Size, Angle, Curvature, ...

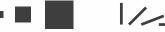

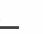

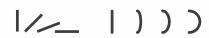

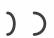

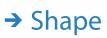

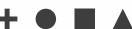

→ Motion Direction, Rate, Frequency, ...

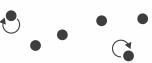

#### Manipulate

#### **Facet**

#### Reduce

**→** Change

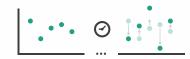

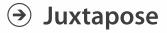

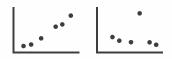

**→** Filter

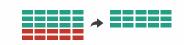

**→** Select

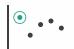

**→** Partition

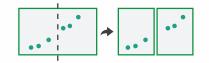

Aggregate

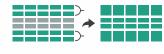

**→** Navigate

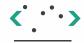

**→** Superimpose

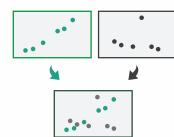

**→** Embed

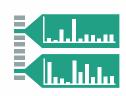

## How to encode: Arrange space, map channels

#### **Encode**

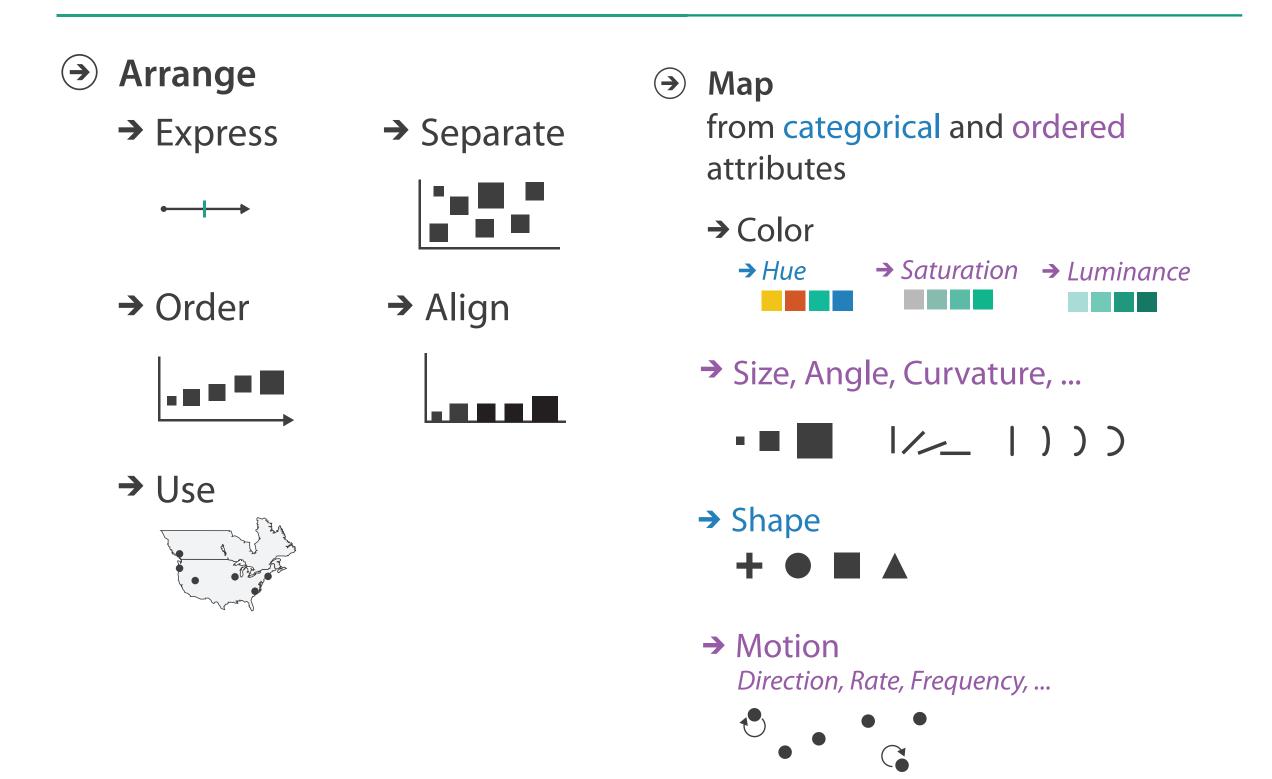

## **Encoding visually**

• analyze idiom structure

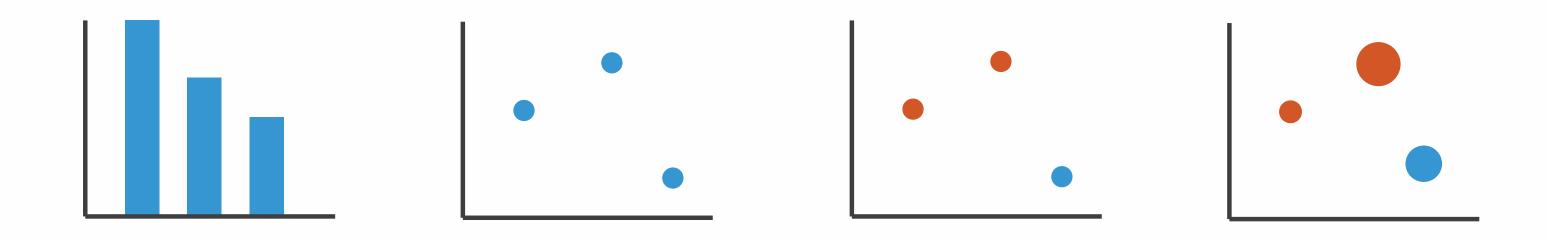

## Definitions: Marks and channels

• marks

channels

-geometric primitives

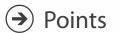

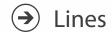

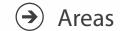

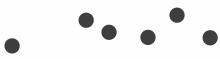

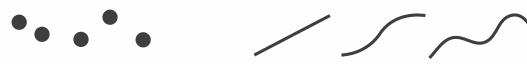

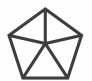

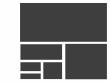

- -control appearance of marks

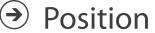

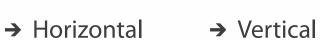

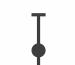

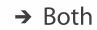

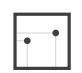

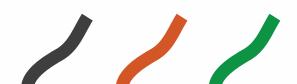

<a>Shape</a>

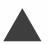

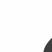

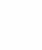

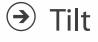

Color

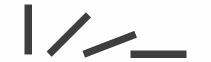

Size

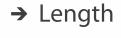

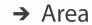

→ Volume

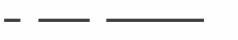

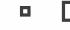

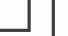

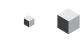

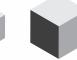

## Encoding visually with marks and channels

- analyze idiom structure
  - -as combination of marks and channels

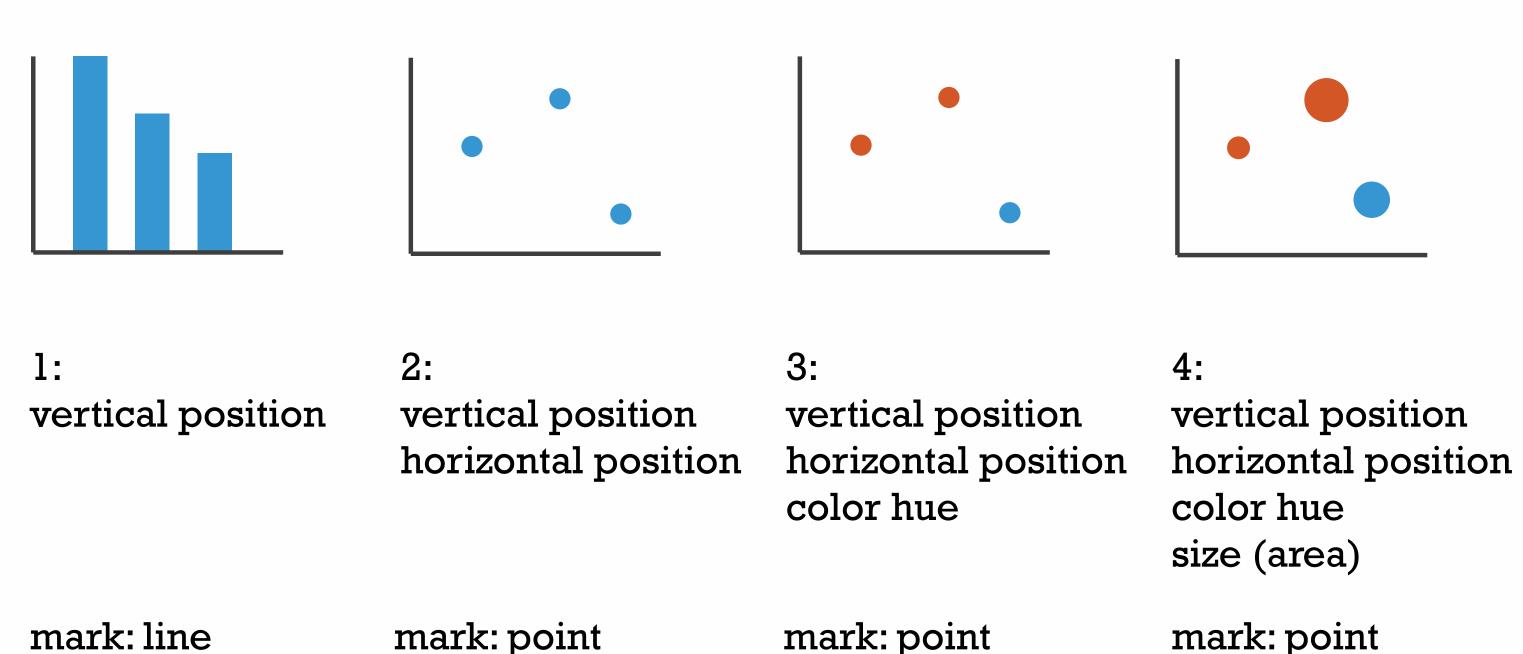

## Channels

Position on common scale Position on unaligned scale Length (1D size) Tilt/angle Area (2D size) Depth (3D position) Color luminance Color saturation Curvature Volume (3D size)

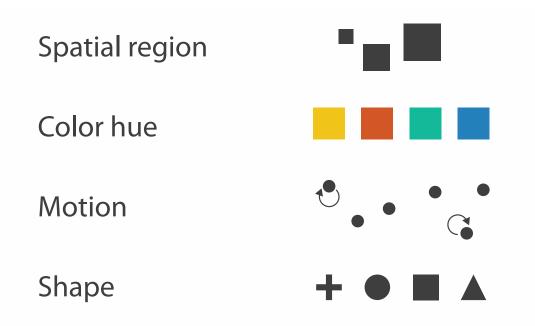

## Channels: Matching Types

**Magnitude Channels: Ordered Attributes** Position on common scale Position on unaligned scale Length (1D size) Tilt/angle Area (2D size) Depth (3D position) Color luminance Color saturation Curvature

Volume (3D size)

**→ Identity Channels: Categorical Attributes** 

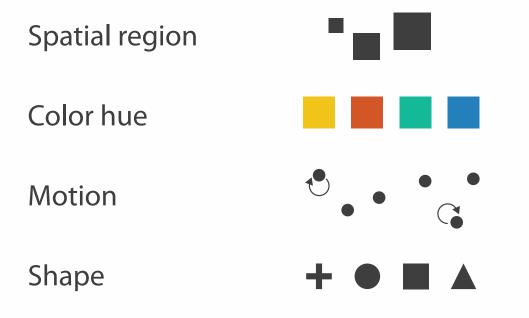

- expressiveness principle
  - match channel and data characteristics

## Channels: Rankings

**Magnitude Channels: Ordered Attributes** Position on common scale Position on unaligned scale Length (1D size) Tilt/angle Area (2D size) Depth (3D position) Color luminance Color saturation Curvature Volume (3D size)

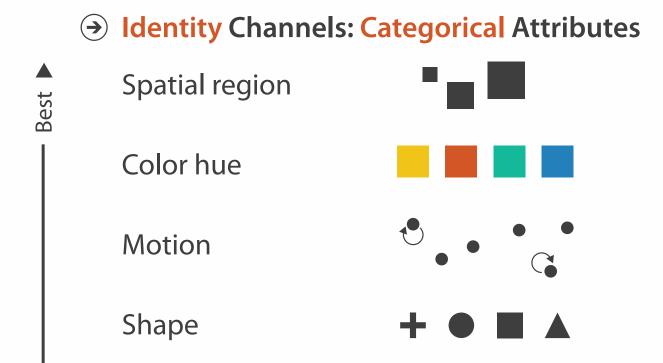

- expressiveness principle
  - -match channel and data characteristics
- effectiveness principle
  - encode most important attributes with highest ranked channels

more on channels: slides 30-38 of <a href="http://www.cs.ubc.ca/~tmm/talks.html#halfdaycourse15">http://www.cs.ubc.ca/~tmm/talks.html#halfdaycourse15</a>

#### **Encode**

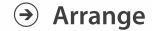

→ Express

→ Separate

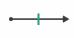

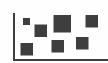

→ Order

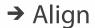

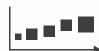

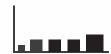

→ Use

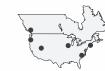

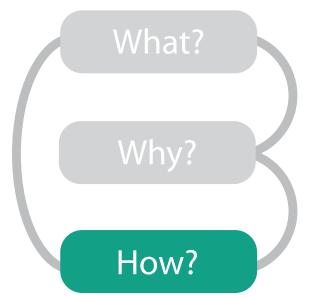

→ Map

from categorical and ordered attributes

→ Color

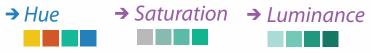

→ Size, Angle, Curvature, ...

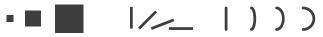

→ Shape

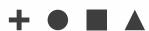

→ Motion

Direction, Rate, Frequency, ...

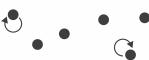

#### Manipulate

**Facet** 

#### Reduce

**→** Change

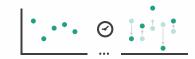

Juxtapose

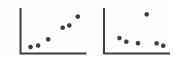

**→** Filter

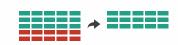

**→** Select

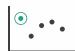

**→** Partition

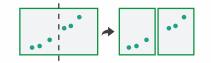

Aggregate

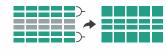

**→** Navigate

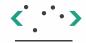

Superimpose

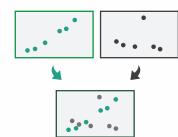

**→** Embed

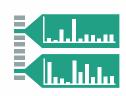

#### **Encode** Manipulate **Facet** Reduce → Arrange Map Juxtapose **→** Change **→** Filter from categorical and ordered → Express Separate attributes → Color → Hue **→** Select → Saturation → Luminance **→** Partition Aggregate → Order → Align e, Curvature, ... → Use **→** Navigate **→** Superimpose **→** Embed → Shape .... → Motion Direction, Rate, Frequency, ...

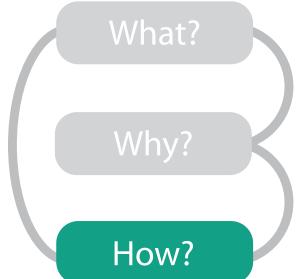

much more on visual encoding: slides 39-91 of <a href="http://www.cs.ubc.ca/~tmm/talks.html#halfdaycourse15">http://www.cs.ubc.ca/~tmm/talks.html#halfdaycourse15</a>

#### Encode

- Arrange
  - → Express
- → Separate

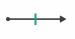

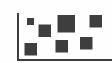

- → Order
- → Align

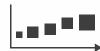

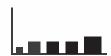

→ Use

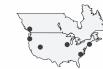

Map

from categorical and ordered attributes

→ Color

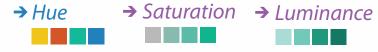

→ Size, Angle, Curvature, ...

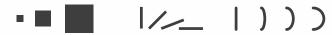

→ Shape

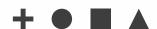

→ Motion Direction, Rate, Frequency, ...

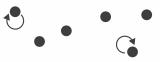

#### Manipulate

#### **Facet**

To Take The State of the Antique of the State of the Stat

#### Reduce

**→** Change

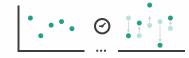

**→** Juxtapose

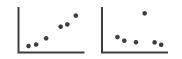

**→** Filter

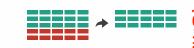

**→** Select

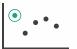

**→** Partition

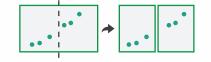

Aggregate

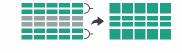

**→** Navigate

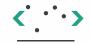

**→** Superimpose

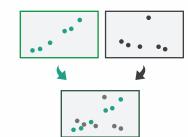

**→** Embed

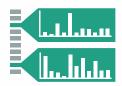

How?

## How to handle complexity: 3 more strategies + 1 previous

#### Manipulate

#### **Facet**

#### Reduce

→ Derive

Change

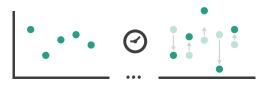

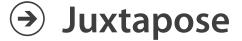

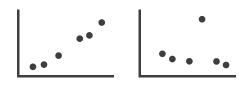

→ Filter

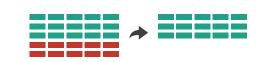

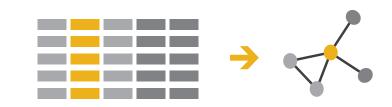

Select

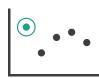

Partition

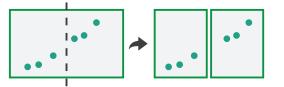

Aggregate

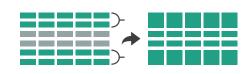

change view over time

 facet across multiple views

Navigate

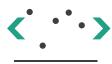

Superimpose

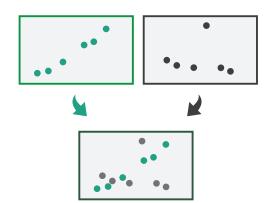

→ Embed

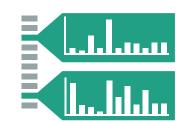

- reduce items/attributes
   within single view
- derive new data to show within view

## How to handle complexity: 3 more strategies

## + I previous

#### Manipulate

ANATON STORESTORE OF THE PROPERTY OF

**Facet** 

Reduce

→ Derive

Change

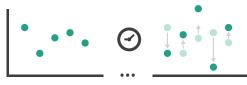

Juxtapose

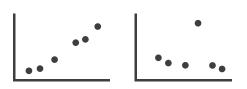

→ Filter

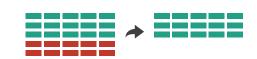

**→** 

→ Select

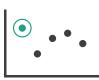

Partition

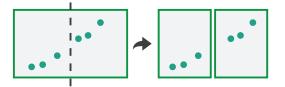

Aggregate

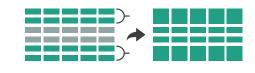

- change over time
  - most obvious & flexible of the 4 strategies

Navigate

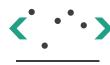

Superimpose

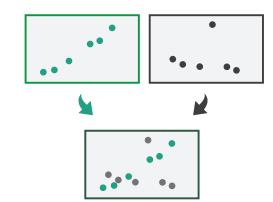

**→** Embed

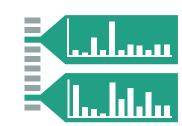

## Idiom: Animated transitions

- smooth transition from one state to another
  - -alternative to jump cuts
  - -support for item tracking when amount of change is limited
- example: multilevel matrix views
  - -scope of what is shown narrows down
    - middle block stretches to fill space, additional structure appears within
    - other blocks squish down to increasingly aggregated representations

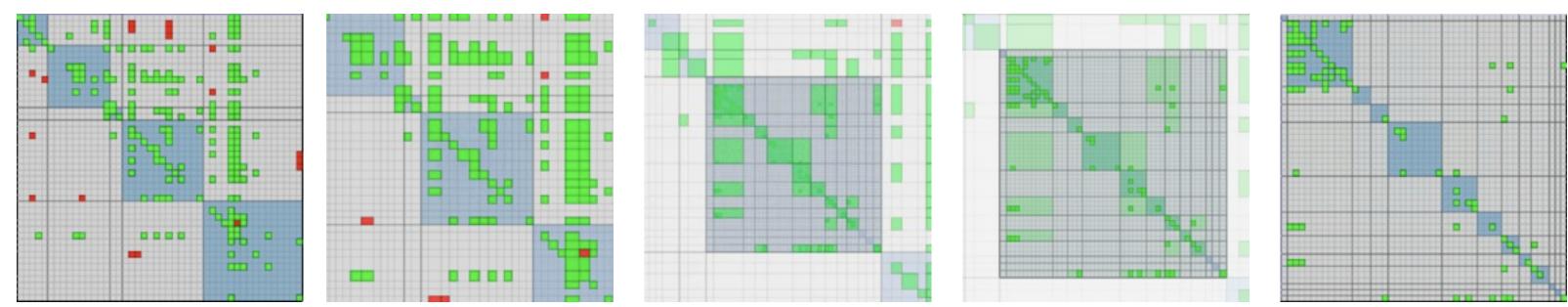

[Using Multilevel Call Matrices in Large Software Projects. van Ham. Proc. IEEE Symp. Information Visualization (InfoVis), pp. 227–232, 2003.]

## How to handle complexity: 3 more strategies

## + I previous

### Manipulate

**→** Change

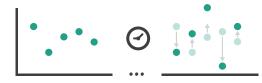

**→** Select

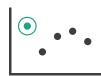

Navigate

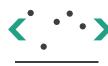

#### **Facet**

Juxtapose

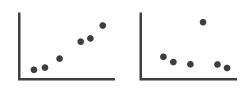

Reduce

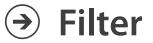

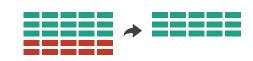

→ Derive

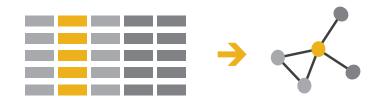

Partition

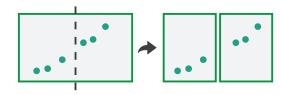

Aggregate

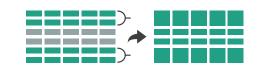

 facet data across multiple views

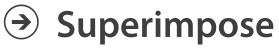

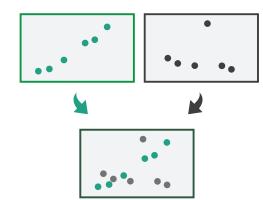

**→** Embed

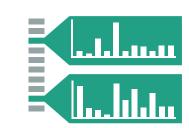

## **Facet**

## Juxtapose

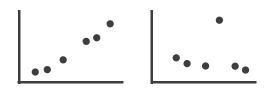

#### Partition

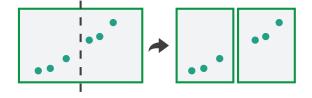

#### Superimpose

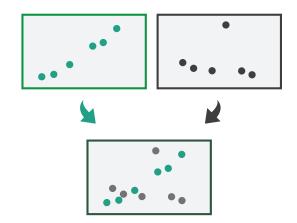

## **→** Coordinate Multiple Side By Side Views

- → Share Encoding: Same/Different
  - → Linked Highlighting

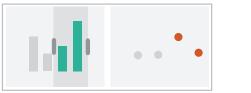

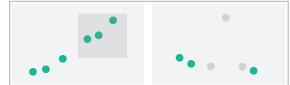

→ Share Data: All/Subset/None

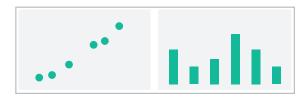

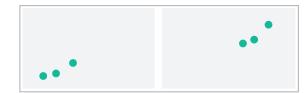

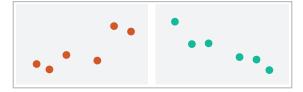

→ Share Navigation

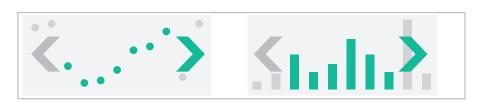

## ldiom: Linked highlighting

## System: **EDV**

- see how regions contiguous in one view are distributed within another
  - powerful and pervasive interaction idiom

- encoding: different
  - multiform
- data: all shared

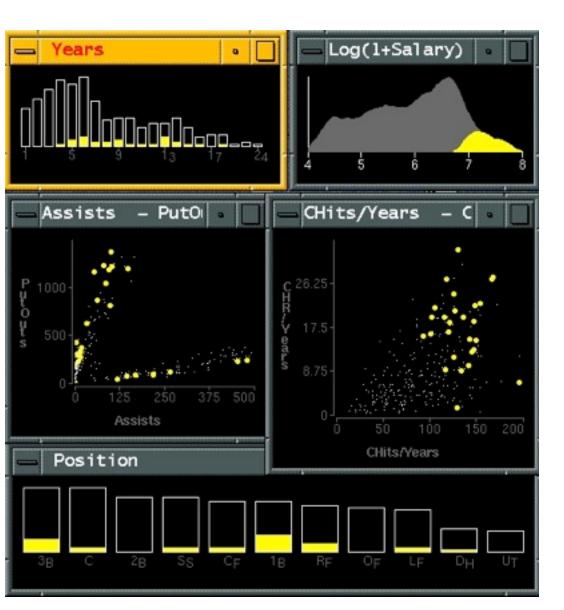

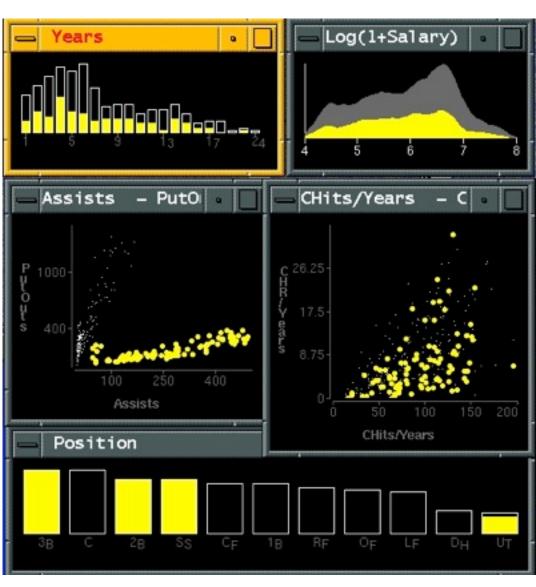

[Visual Exploration of Large Structured Datasets.Wills. Proc. New Techniques and Trends in Statistics (NTTS), pp. 237–246. IOS Press, 1995.]

## ldiom: bird's-eye maps

## System: Google Maps

- encoding: same
- data: subset shared
- navigation: shared
  - -bidirectional linking
- differences
  - -viewpoint
  - -(size)
- overview-detail

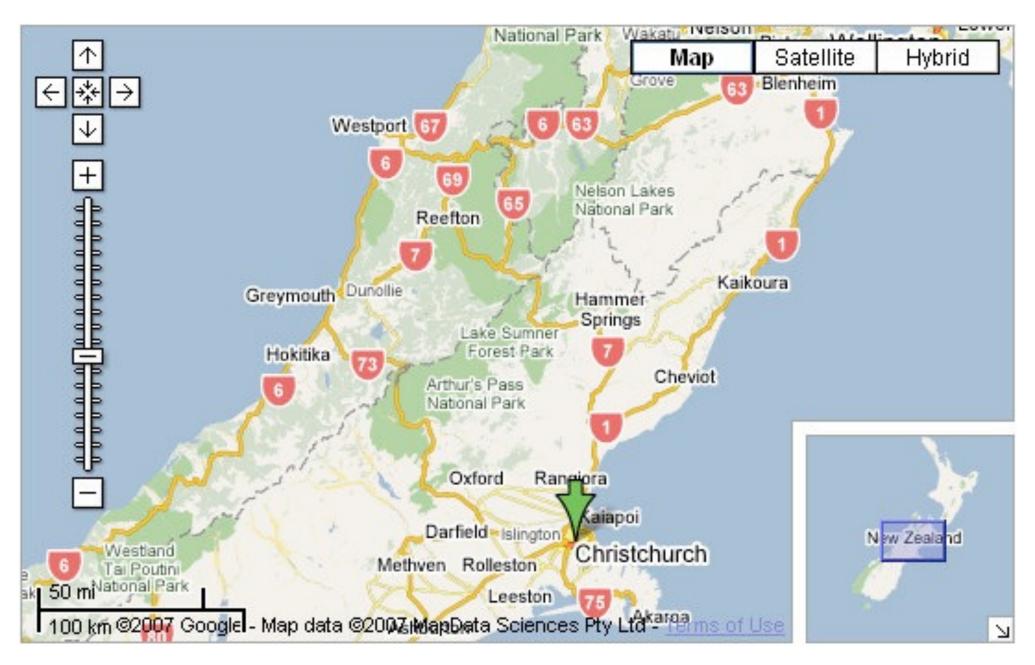

[A Review of Overview+Detail, Zooming, and Focus+Context Interfaces. Cockburn, Karlson, and Bederson. ACM Computing Surveys 41:1 (2008), 1–31.]

# Idiom: Small multiples

System: Cerebral

- encoding: same
- data: none shared
  - different attributes for node colors
  - -(same network layout)
- navigation: shared

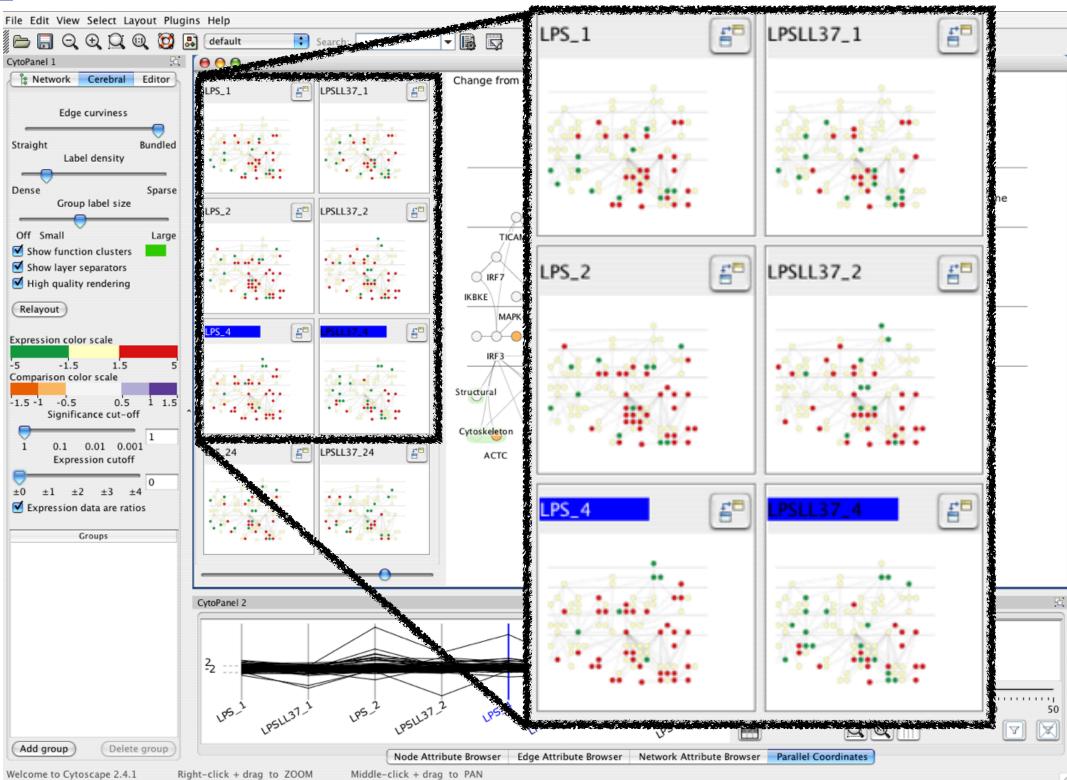

[Cerebral:Visualizing Multiple Experimental Conditions on a Graph with Biological Context. Barsky, Munzner, Gardy, and Kincaid. IEEE Trans. Visualization and Computer Graphics (Proc. InfoVis 2008) 14:6 (2008), 1253–1260.]

# Coordinate views: Design choice interaction

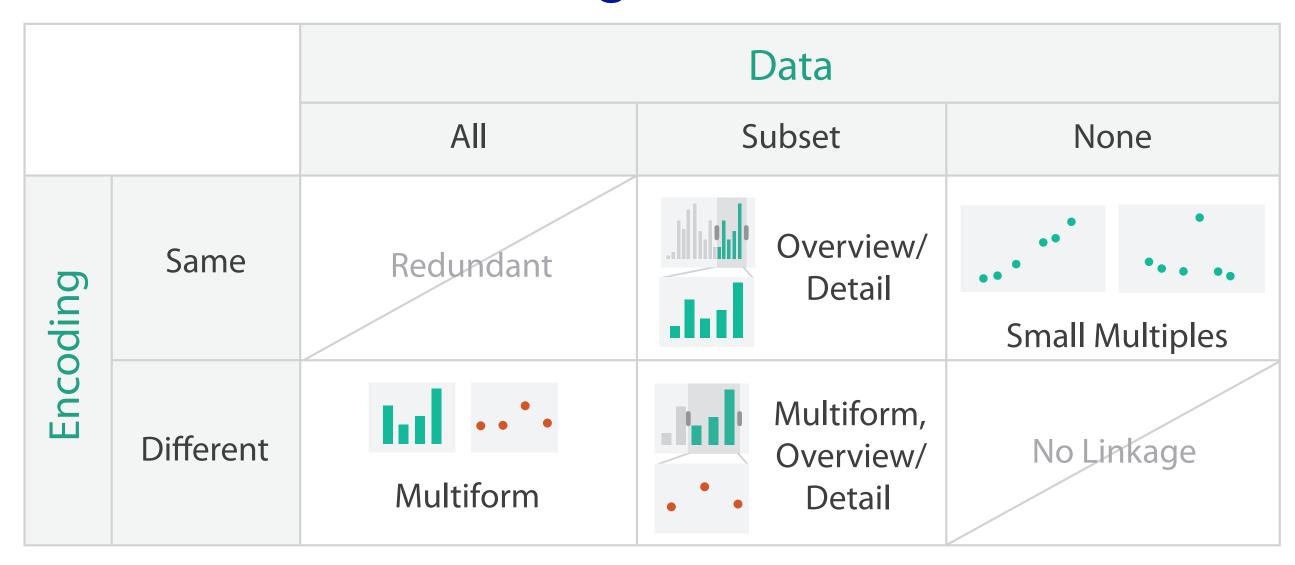

- why juxtapose views?
  - -benefits: eyes vs memory
    - lower cognitive load to move eyes between 2 views than remembering previous state with single changing view
  - -costs: display area, 2 views side by side each have only half the area of one view

#### Partition into views

- how to divide data between views
  - encodes association between items using spatial proximity
  - -major implications for what patterns are visible
  - -split according to attributes
- design choices
  - how many splits
    - all the way down: one mark per region?
    - stop earlier, for more complex structure within region?
  - order in which attribs used to split
  - -how many views

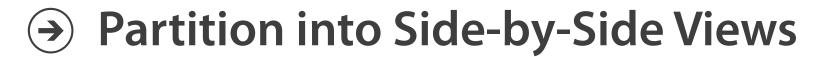

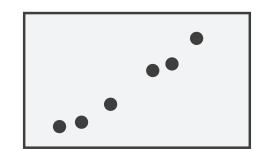

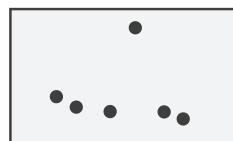

## Partitioning: List alignment

- single bar chart with grouped bars
  - split by state into regions
    - complex glyph within each region showing all ages
  - compare: easy within state, hard across ages

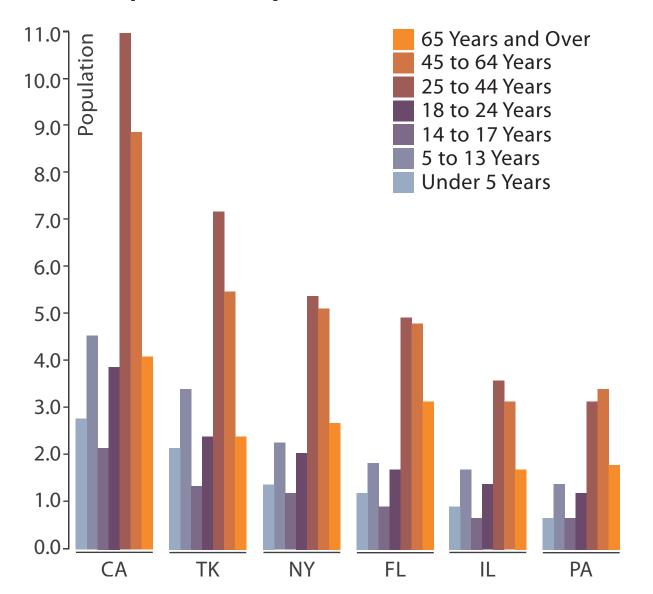

http://bl.ocks.org/mbostock/3887051 http://bl.ocks.org/mbostock/4679202

- small-multiple bar charts
  - split by age into regions
    - one chart per region
  - compare: easy within age, harder across states

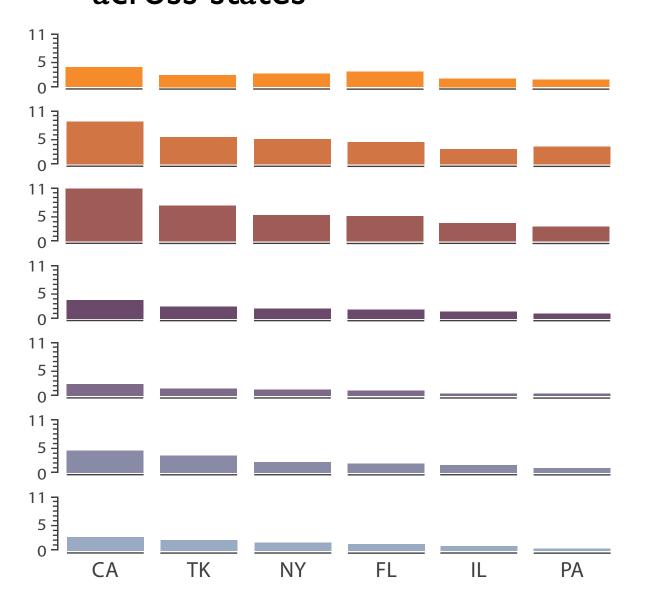

# Partitioning: Recursive subdivision

System: **HIVE** 

- split by neighborhood
- then by type
- then time
  - -years as rows
  - -months as columns
- color by price

- neighborhood patterns
  - -where it's expensive
  - where you pay much more for detached type

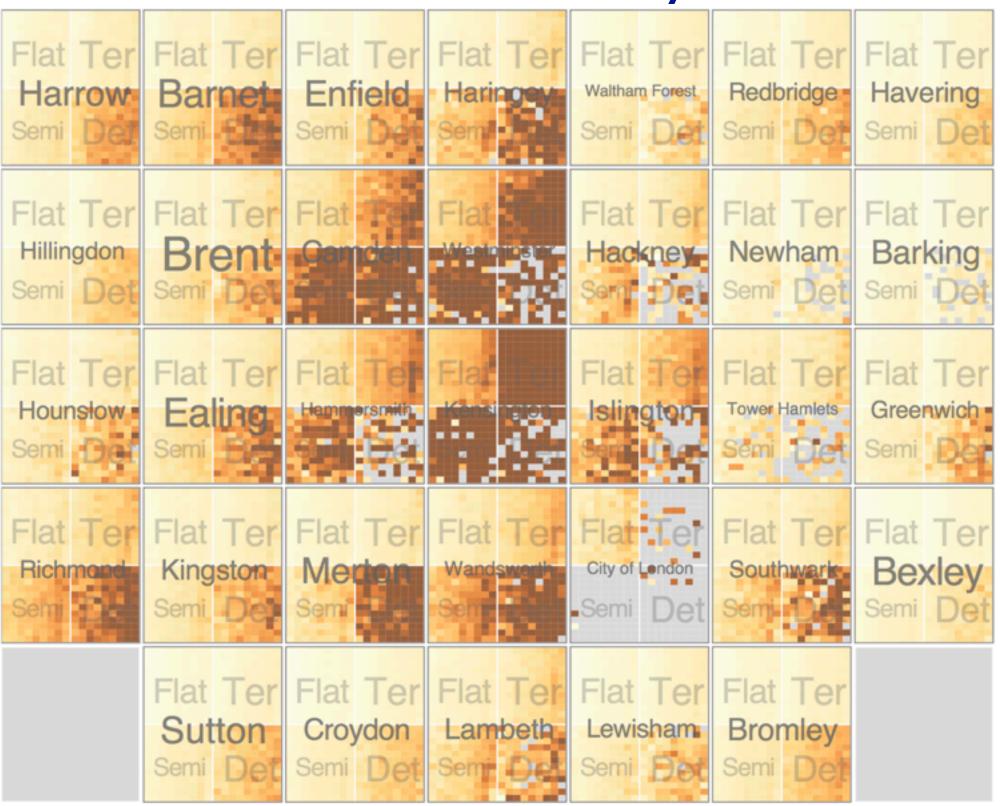

[Configuring Hierarchical Layouts to Address Research Questions. Slingsby, Dykes, and Wood. IEEE Transactions on Visualization and Computer Graphics (Proc. InfoVis 2009) 15:6 (2009), 977–984.]

Partitioning: Recursive subdivision

- switch order of splits
  - -type then neighborhood
- switch color
  - -by price variation

- type patterns
  - within specific type, which neighborhoods inconsistent

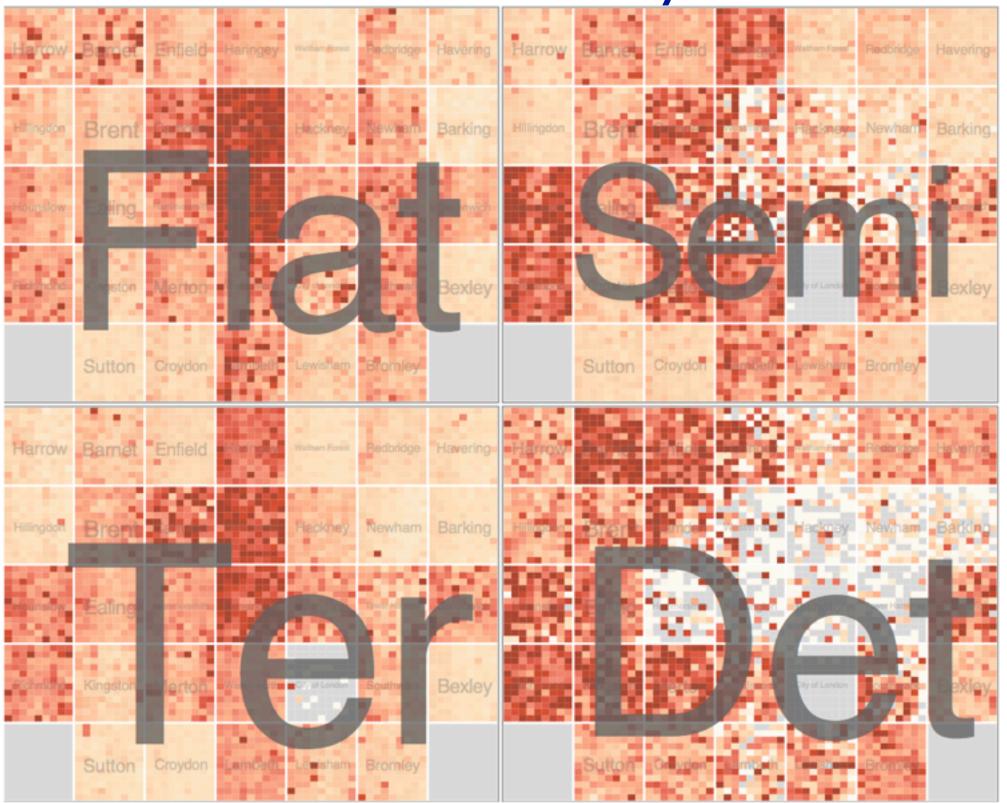

System: **HIVE** 

Partitioning: Recursive subdivision

System: **HIVE** 

- different encoding for second-level regions
  - -choropleth maps

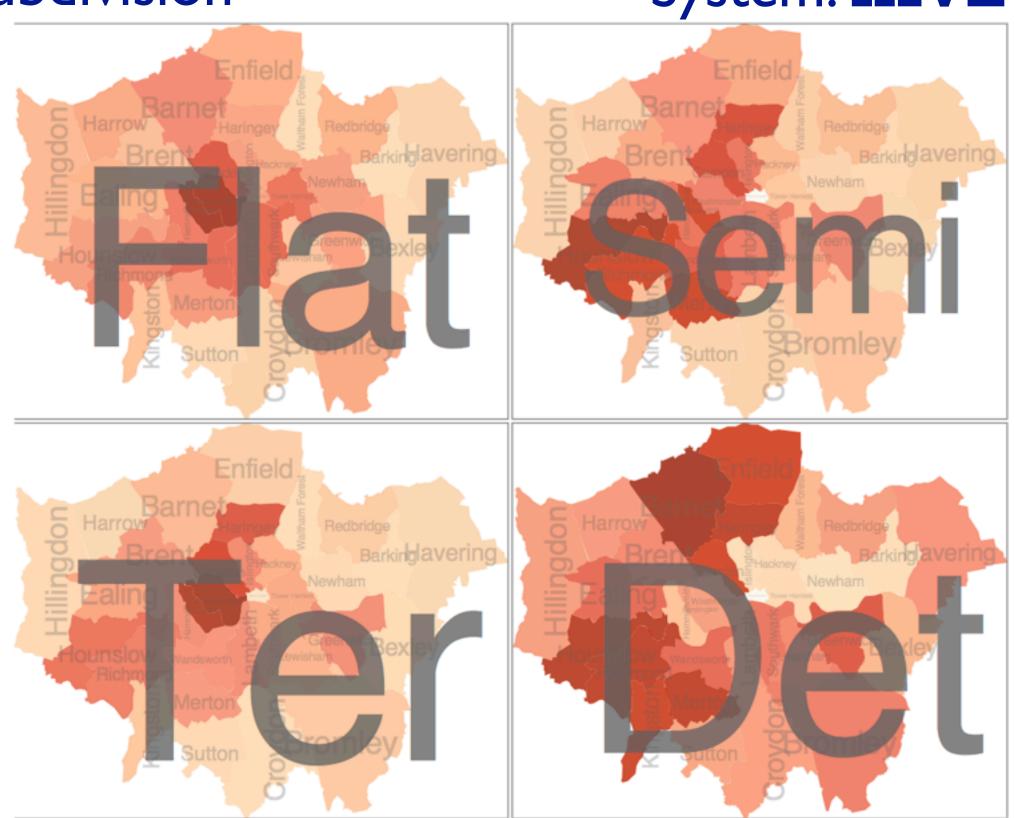

# How to handle complexity: 3 more strategies

## + I previous

#### Manipulate

#### **Facet**

Reduce

→ Derive

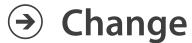

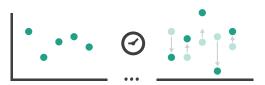

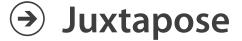

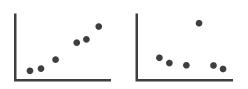

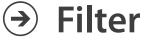

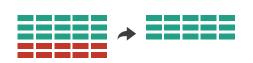

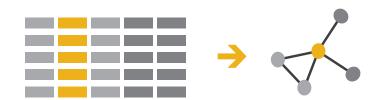

**→** Select

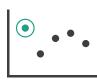

Partition

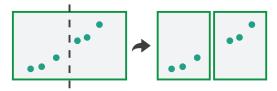

**₽ Aggregate** 

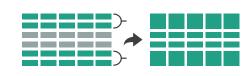

reduce what is shown within single view

Navigate

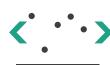

Superimpose

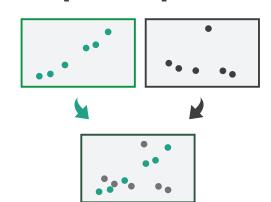

**→** Embed

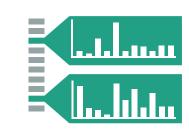

#### Reduce items and attributes

- reduce/increase: inverses
- filter
  - -pro: straightforward and intuitive
    - to understand and compute
  - con: out of sight, out of mind
- aggregation
  - -pro: inform about whole set
  - con: difficult to avoid losing signal

- not mutually exclusive
  - -combine filter, aggregate
  - combine reduce, facet, change, derive

#### **Reducing Items and Attributes**

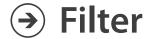

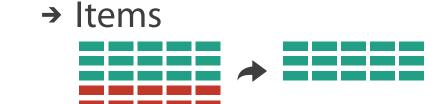

→ Attributes

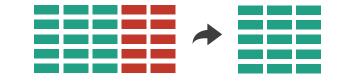

#### Aggregate

→ Items

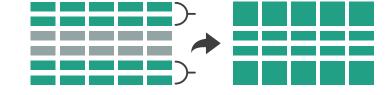

→ Attributes

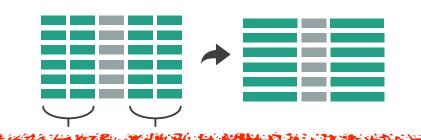

#### Reduce

→ Filter

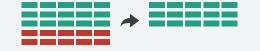

Aggregate

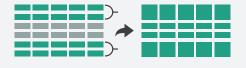

Embed

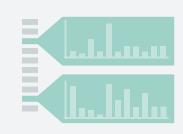

## Idiom: **boxplot**

- static item aggregation
- task: find distribution
- data: table
- derived data
  - -5 quant attribs
    - median: central line
    - lower and upper quartile: boxes
    - lower upper fences: whiskers
      - values beyond which items are outliers
  - outliers beyond fence cutoffs explicitly shown

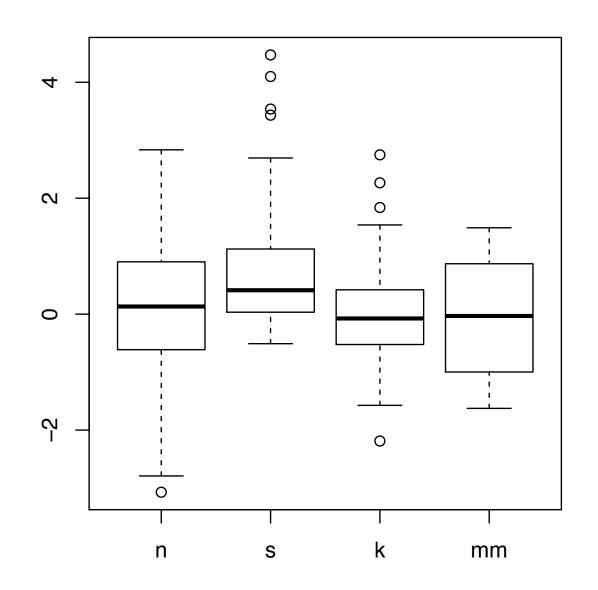

[40 years of boxplots.Wickham and Stryjewski. 2012. had.co.nz]

# Idiom: Dimensionality reduction for documents

- attribute aggregation
  - derive low-dimensional target space from high-dimensional measured space

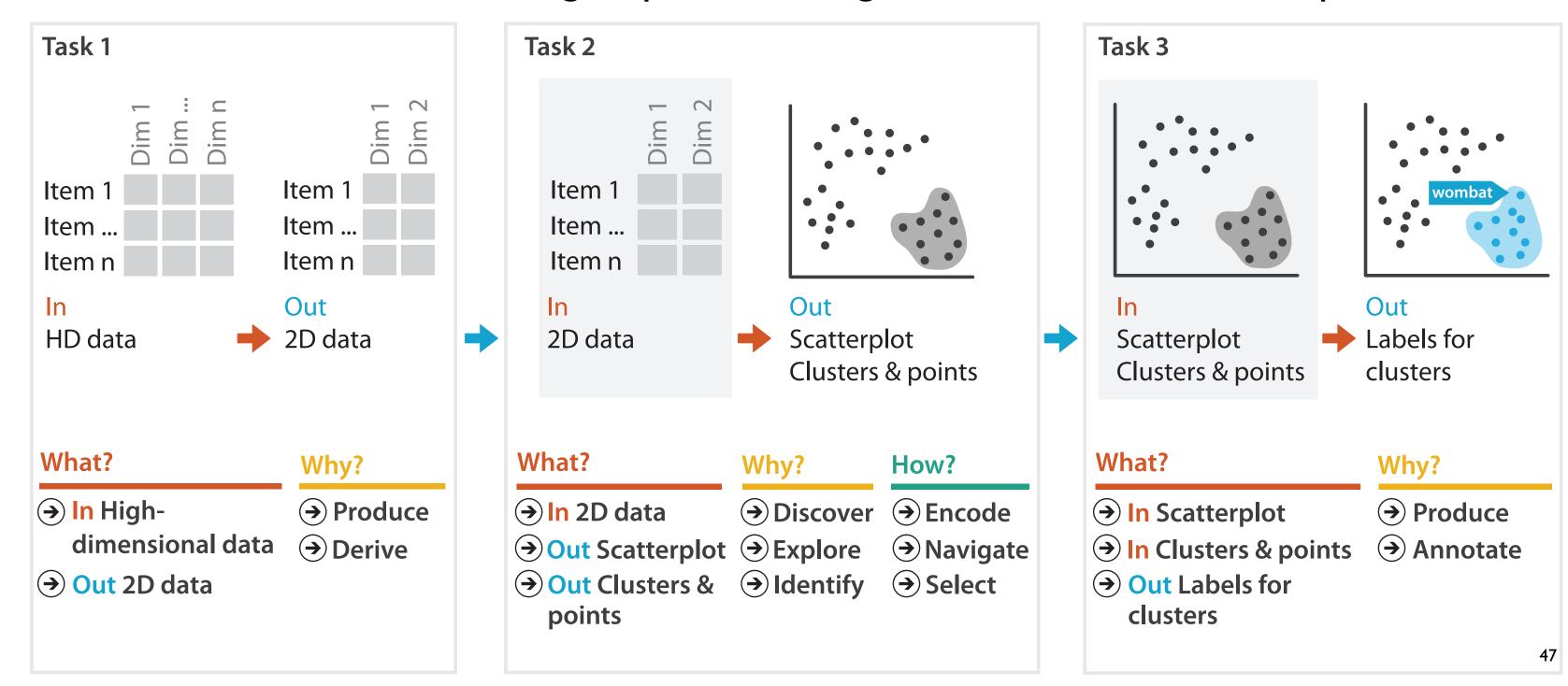

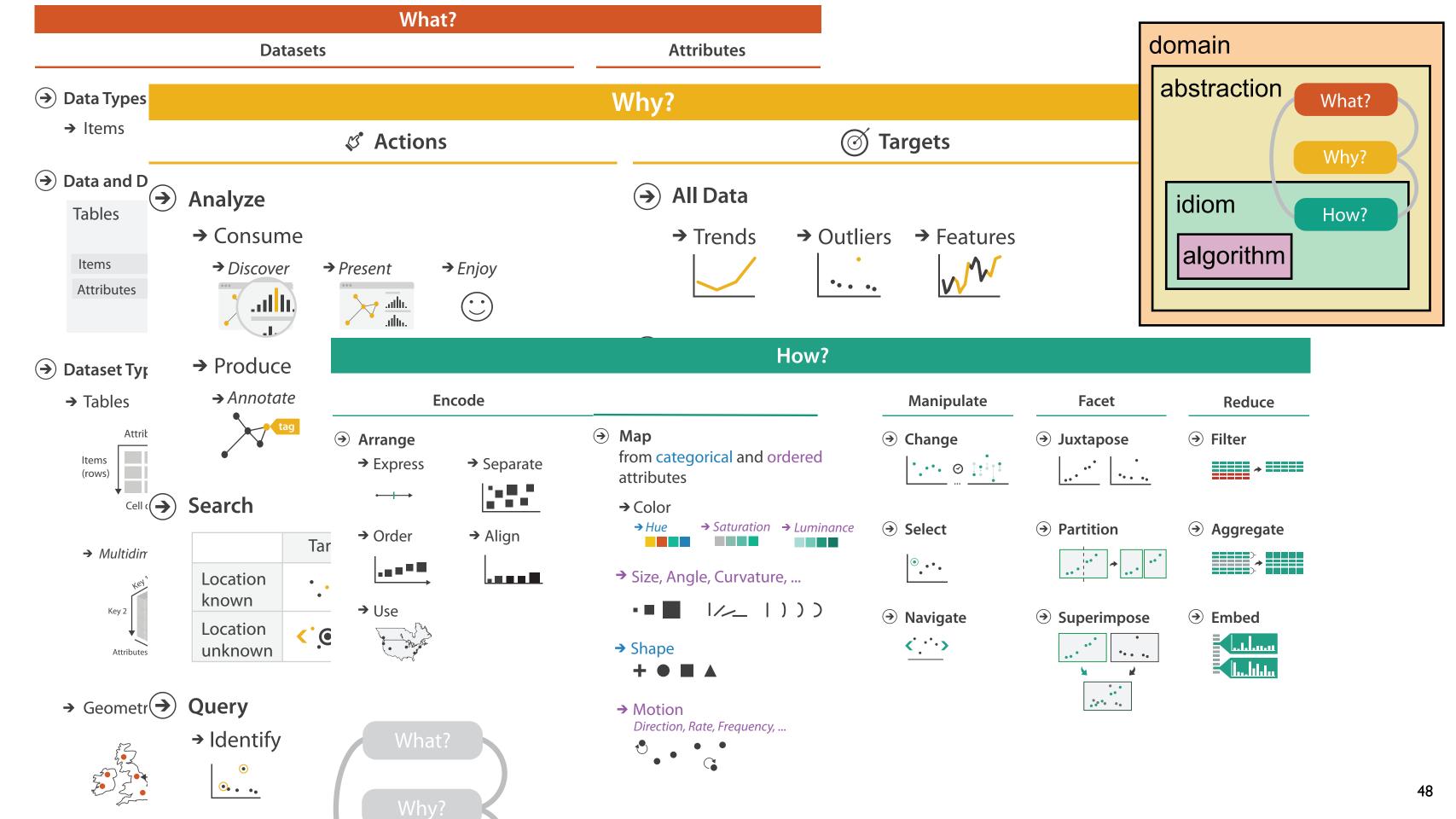

## A quick taste of my own work!

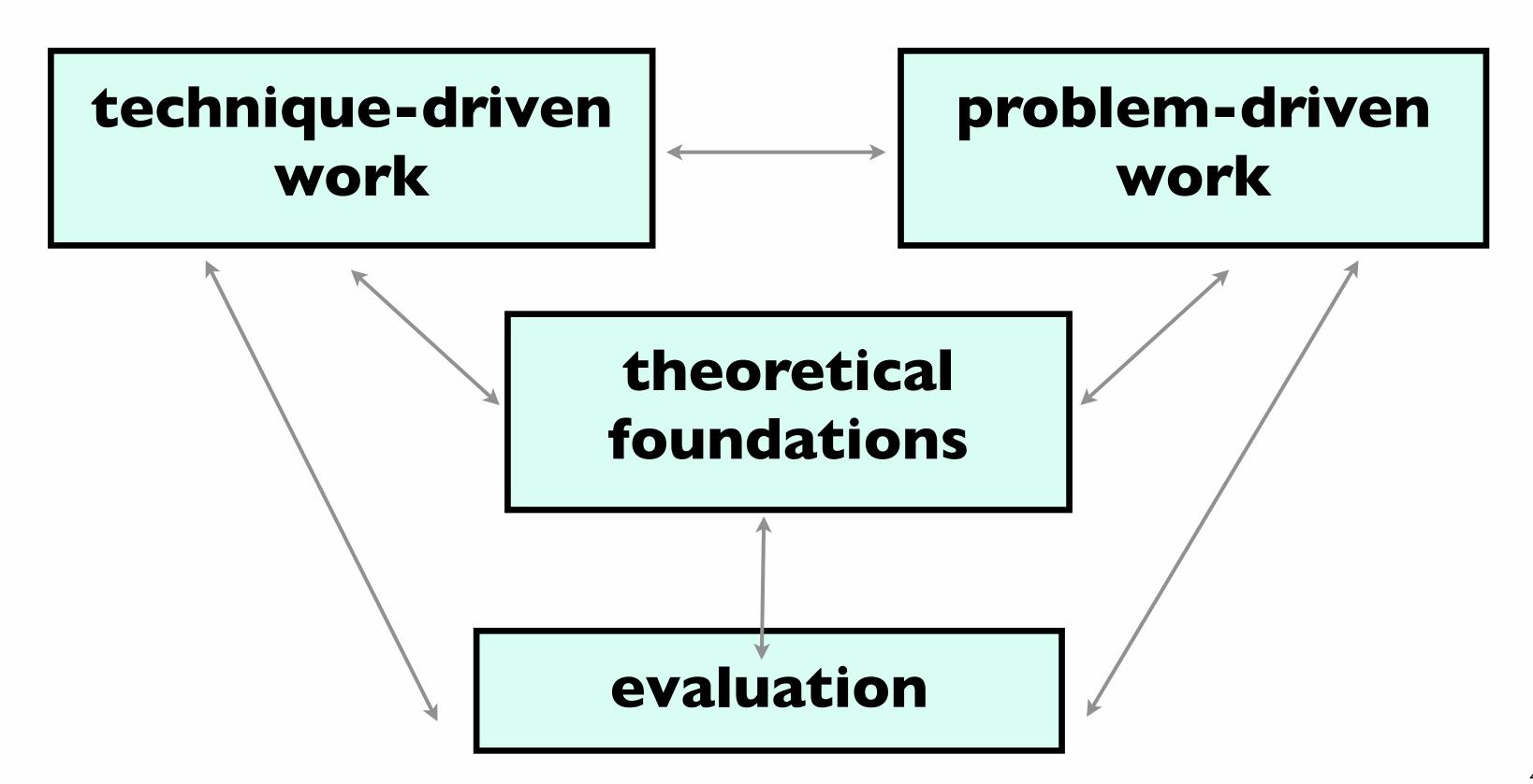

# Technique-driven: Graph drawing

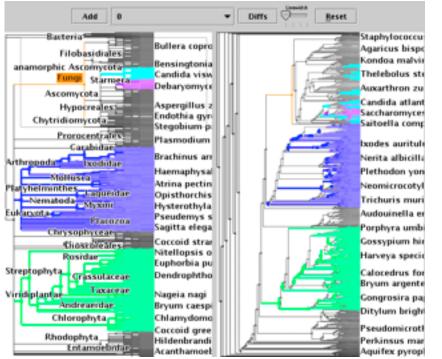

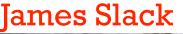

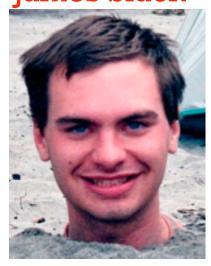

Kristian Hildebrand

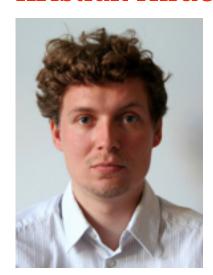

**TreeJuxtaposer** 

**Daniel Archambault** 

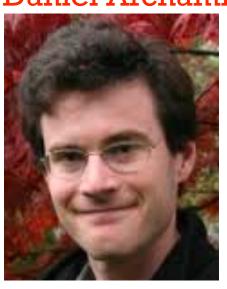

David Auber (Bordeaux)

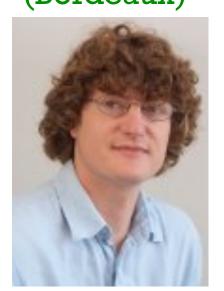

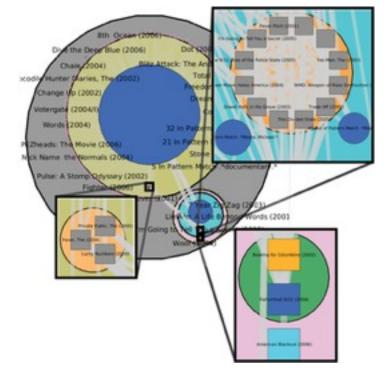

TopoLayout
SPF
Grouse
GrouseFlocks
TugGraph

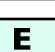

F

# Evaluation: Graph drawing

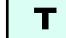

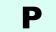

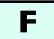

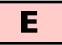

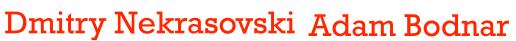

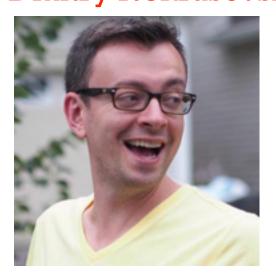

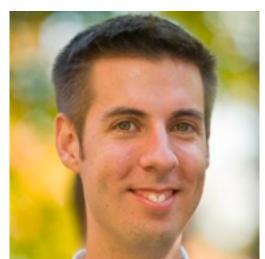

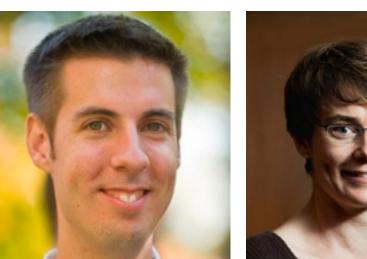

Joanna McGrenere

(UBC)

Stretch and squish navigation

Jessica Dawson

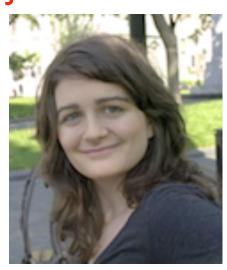

Joanna McGrenere (UBC)

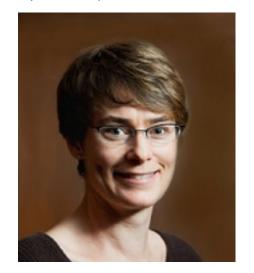

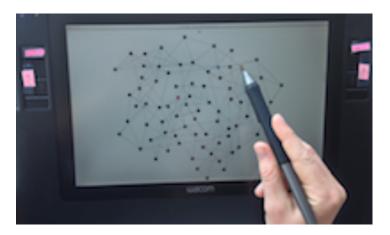

Search set model of path tracing

# Technique-driven: Dimensionality reduction

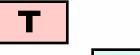

F

P

E

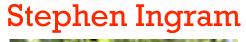

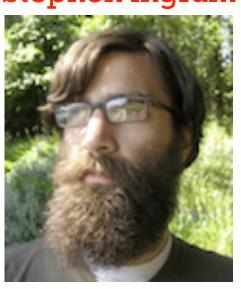

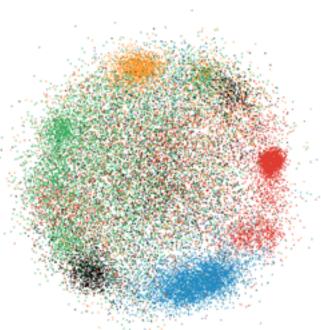

File Starkflow Operation Views

Markflows Stage

Markflows Stage

Markflows Stage

Markflows Stage

Markflows Stage

Markflows Stage

Markflows Stage

Markflows Stage

Markflows Stage

Markflows Stage

Markflows Stage

Markflows Stage

Markflows Stage

Markflows Stage

Markflows Stage

Markflows Stage

Markflows Stage

Markflows Stage

Markflows Stage

Markflows Stage

Markflows Stage

Markflows Stage

Markflows Stage

Markflows Stage

Markflows Stage

Markflows Stage

Markflows Stage

Markflows Stage

Markflows Stage

Markflows Stage

Markflows Stage

Markflows Stage

Markflows Stage

Markflows Stage

Markflows Stage

Markflows Stage

Markflows Stage

Markflows Stage

Markflows Stage

Markflows Stage

Markflows Stage

Markflows Stage

Markflows Stage

Markflows Stage

Markflows Stage

Markflows Stage

Markflows Stage

Markflows Stage

Markflows Stage

Markflows Stage

Markflows Stage

Markflows Stage

Markflows Stage

Markflows Stage

Markflows Stage

Markflows Stage

Markflows Stage

Markflows Stage

Markflows Stage

Markflows Stage

Markflows Stage

Markflows Stage

Markflows Stage

Markflows Stage

Markflows Stage

Markflows Stage

Markflows Stage

Markflows Stage

Markflows Stage

Markflows Stage

Markflows Stage

Markflows Stage

Markflows Stage

Markflows Stage

Markflows Stage

Markflows Stage

Markflows Stage

Markflows Stage

Markflows Stage

Markflows Stage

Markflows Stage

Markflows Stage

Markflows Stage

Markflows Stage

Markflows Stage

Markflows Stage

Markflows Stage

Markflows Stage

Markflows Stage

Markflows Stage

Markflows Stage

Markflows Stage

Markflows Stage

Markflows Stage

Markflows Stage

Markflows Stage

Markflows Stage

Markflows Stage

Markflows Stage

Markflows Stage

Markflows Stage

Markflows Stage

Markflows Stage

Markflows Stage

Markflows Stage

Markflows Stage

Markflows Stage

Markflows Stage

Markflows Stage

Markflows Stage

Markflows Stage

Markflows Stage

Markflows Stage

Markflows Stage

Markflows Stage

Markflows Stage

Markflows Stage

Markflows Stage

Markflow

Glimmer

DimStiller

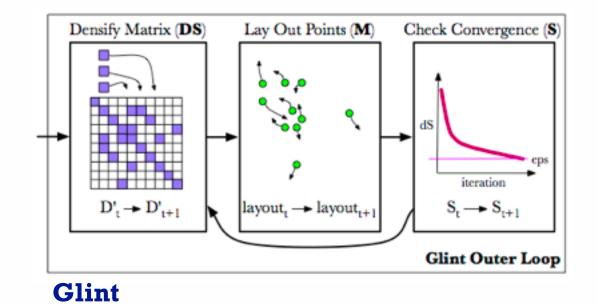

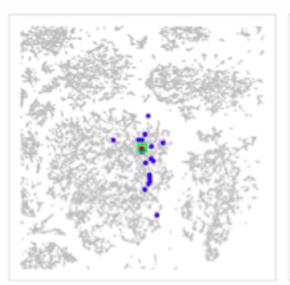

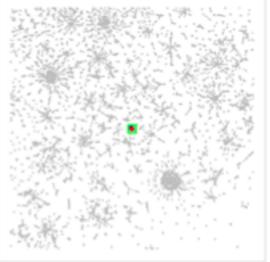

**QSNE** 

# Evaluation: Dimensionality reduction

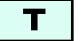

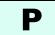

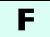

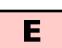

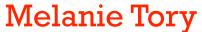

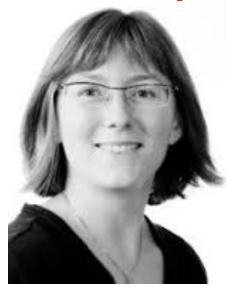

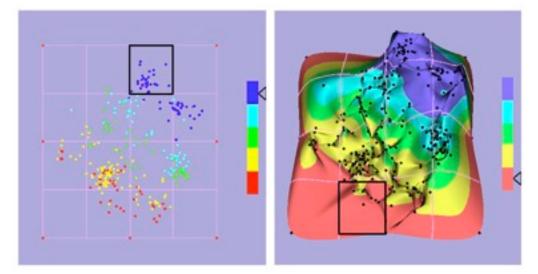

Points vs landscapes for dimensionally reduced data

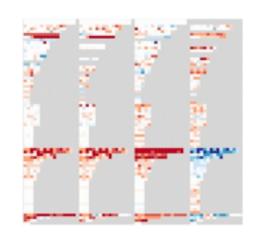

Guidance on DR & scatterplot choices

Michael Sedlmair

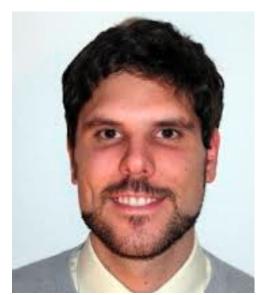

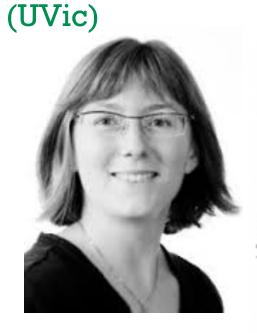

Melanie Tory

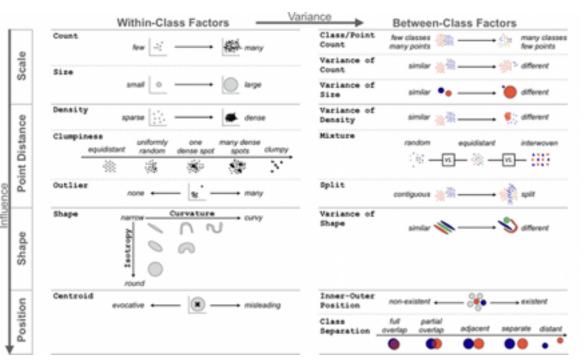

**Taxonomy of cluster separation factors** 

### Problem-driven: Genomics

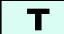

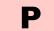

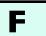

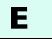

Aaron Barsky

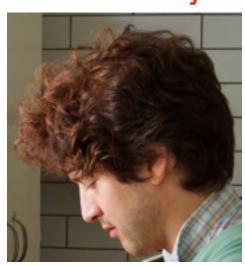

Jenn Gardy (Microbio)

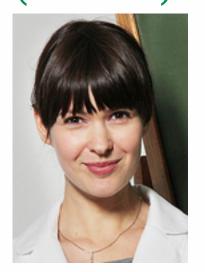

Robert Kincaid (Agilent)

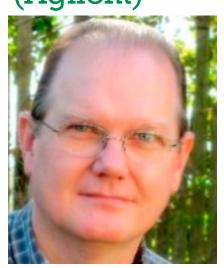

The state of the state of the s

Cerebral

Miriah Meyer

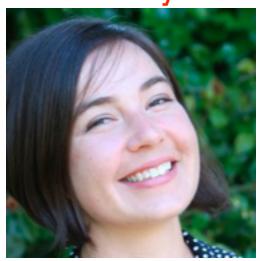

Hanspeter Pfister (Harvard)

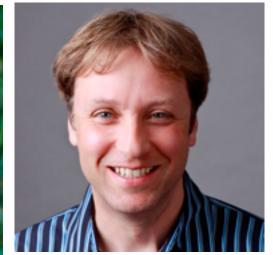

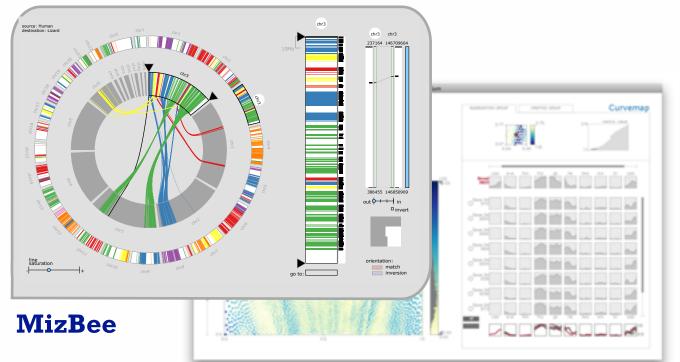

### Problem-driven: Genomics, fisheries

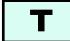

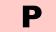

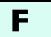

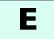

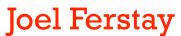

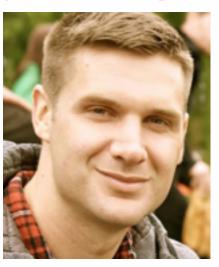

Cydney Nielsen (BC Cancer)

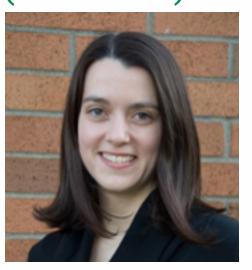

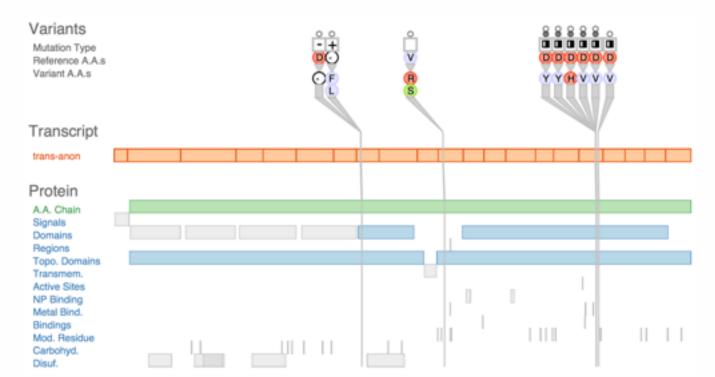

**Variant View** 

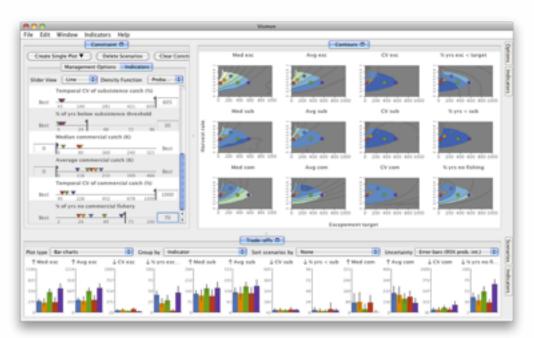

Maryam Booshehrian

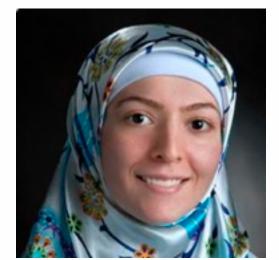

Torsten Moeller (SFU)

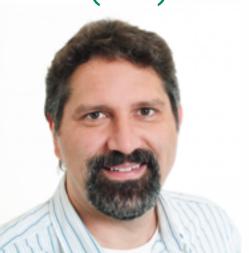

Vismon

# Problem-driven: Many domains

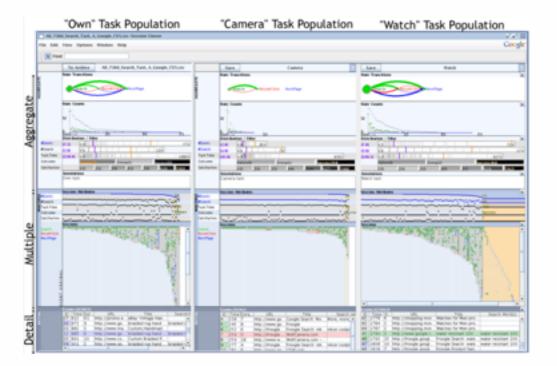

Heidi Lam

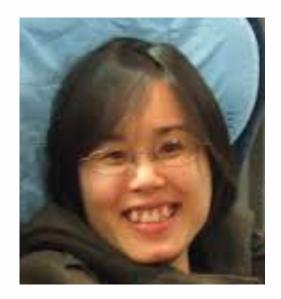

Diane Tang (Google)

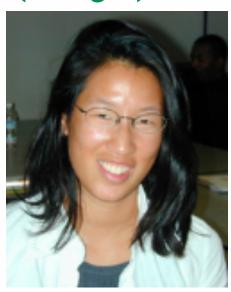

SessionViewer: web log analysis

Peter McLachlan

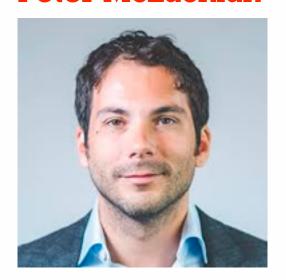

Stephen North (AT&T Research)

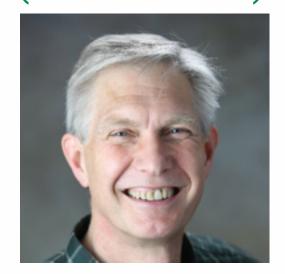

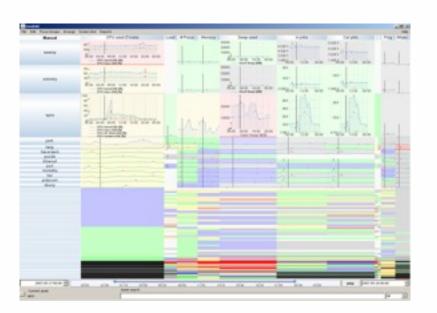

**LiveRAC:** systems time-series

P

F

E

#### **Evaluation: Focus+Context**

T

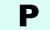

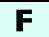

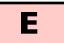

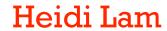

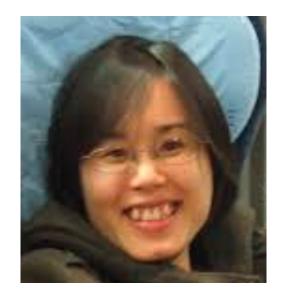

Ron Rensink (UBC)

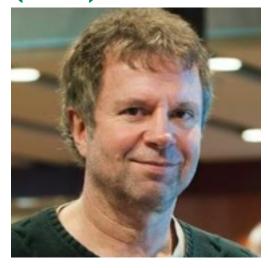

Distortion impact on search/memory

Heidi Lam

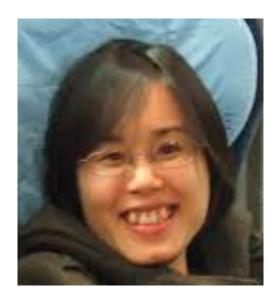

Robert Kincaid (Agilent)

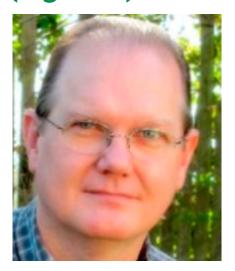

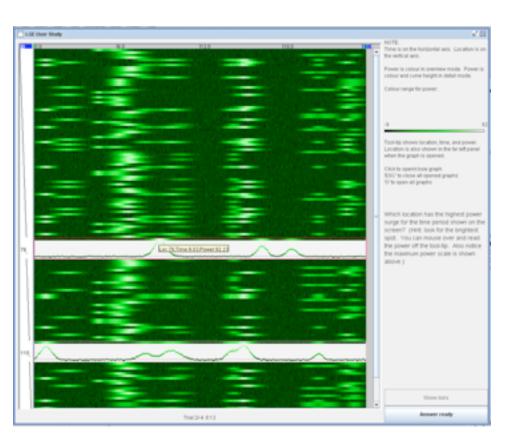

Separate vs integrated views

# Journalism

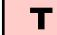

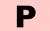

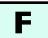

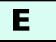

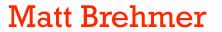

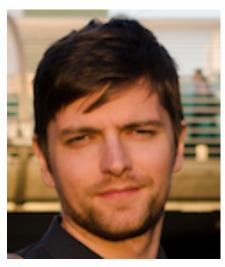

Stephen Ingram

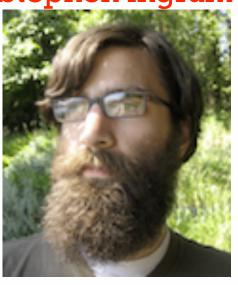

Jonathan Stray (Assoc Press)

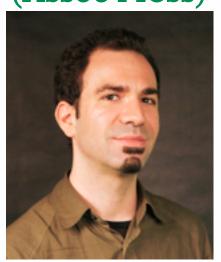

See Advanced to the process of the format of the format of

**Overview** 

Johanna Fulda (Sud. Zeitung)

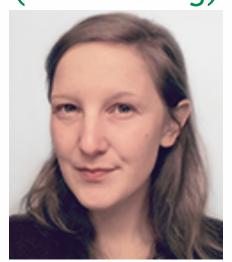

**Matt Brehmer** 

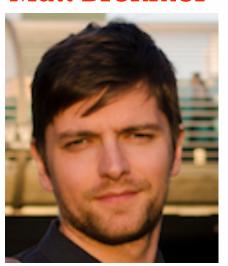

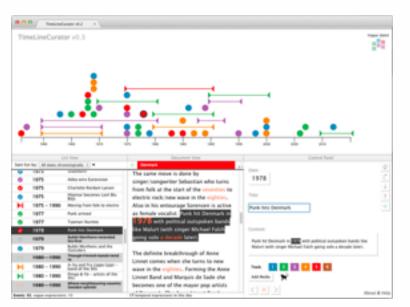

**TimeLineCurator** 

#### Theoretical foundations

- Visual Encoding Pitfalls
  - Unjustified Visual Encoding
  - Hammer In Search Of Nail
  - 2D Good, 3D Better
  - Color Cacophony
  - Rainbows Just Like In The Sky

- Strategy Pitfalls
- What I Did Over My Summer
- Least Publishable Unit
- Dense As Plutonium
- Bad Slice and Dice

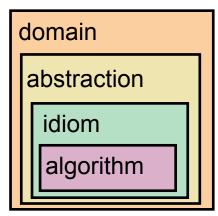

**Nested Model** 

#### **Papers Process & Pitfalls**

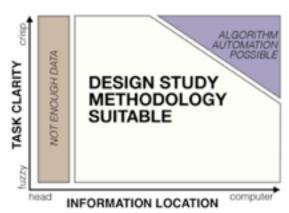

**Design Study Methodology** 

#### Michael Sedlmair

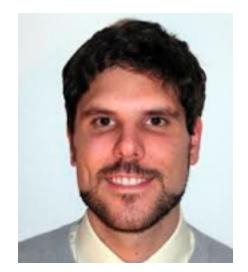

Miriah Meyer

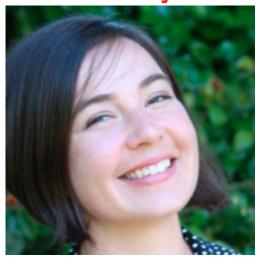

**Matt Brehmer** 

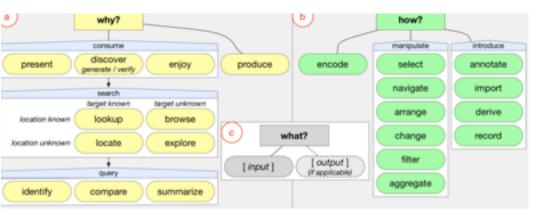

**Abstract Tasks** 

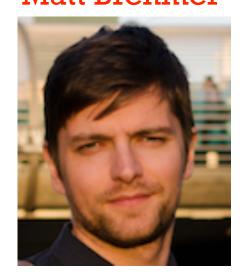

P

F

E

#### More Information

#### @tamaramunzner

- this talk
   <a href="http://www.cs.ubc.ca/~tmm/talks.html#vad15fls">http://www.cs.ubc.ca/~tmm/talks.html#vad15fls</a>
- book page (including tutorial lecture slides) <a href="http://www.cs.ubc.ca/~tmm/vadbook">http://www.cs.ubc.ca/~tmm/vadbook</a>
  - –20% promo code for book+ebook combo: HVN17
  - http://www.crcpress.com/product/isbn/9781466508910
  - illustrations: Eamonn Maguire
- papers, videos, software, talks, full courses
   <a href="http://www.cs.ubc.ca/group/infovis">http://www.cs.ubc.ca/group/infovis</a>
   <a href="http://www.cs.ubc.ca/~tmm">http://www.cs.ubc.ca/~tmm</a>

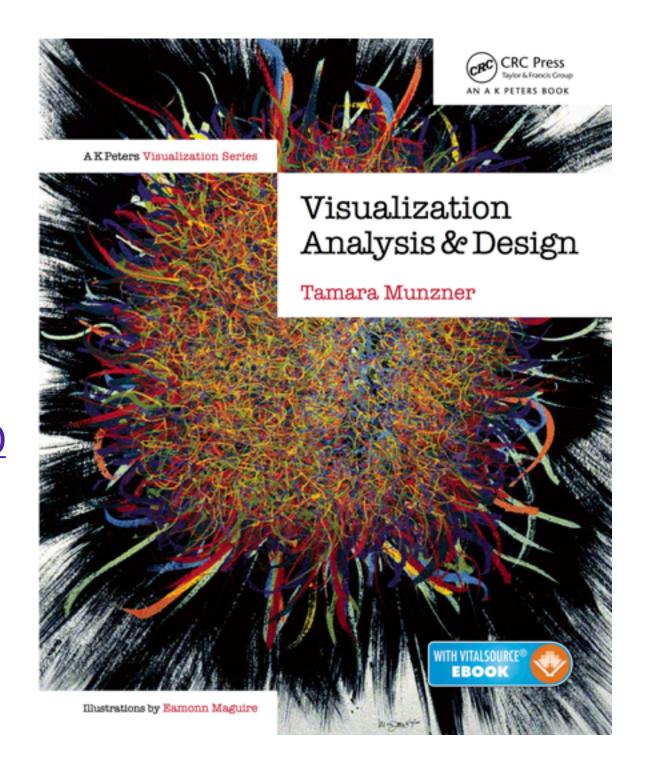

Visualization Analysis and Design.